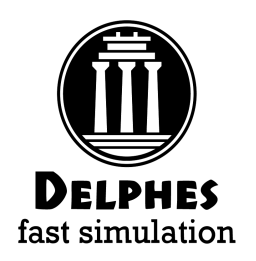

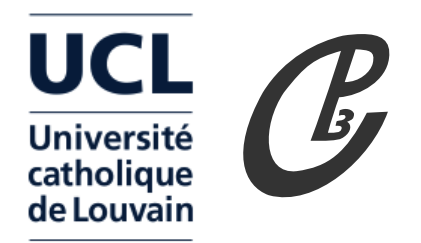

### Delphes Fast Detector Simulation

### Michele Selvaggi (on behalf of the Delphes collaboration)

[github.com/delphes](http://github.com/delphes) [cp3.irmp.ucl.ac.be/projects/delphes](http://cp3.irmp.ucl.ac.be/projects/delphes)

> MC4BSM - Beijing 24/07/2016

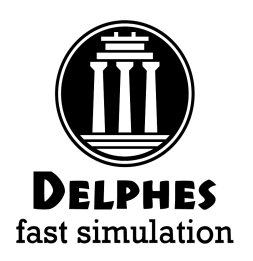

### MC chain

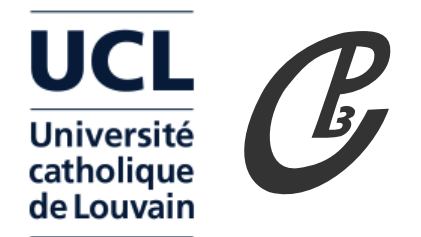

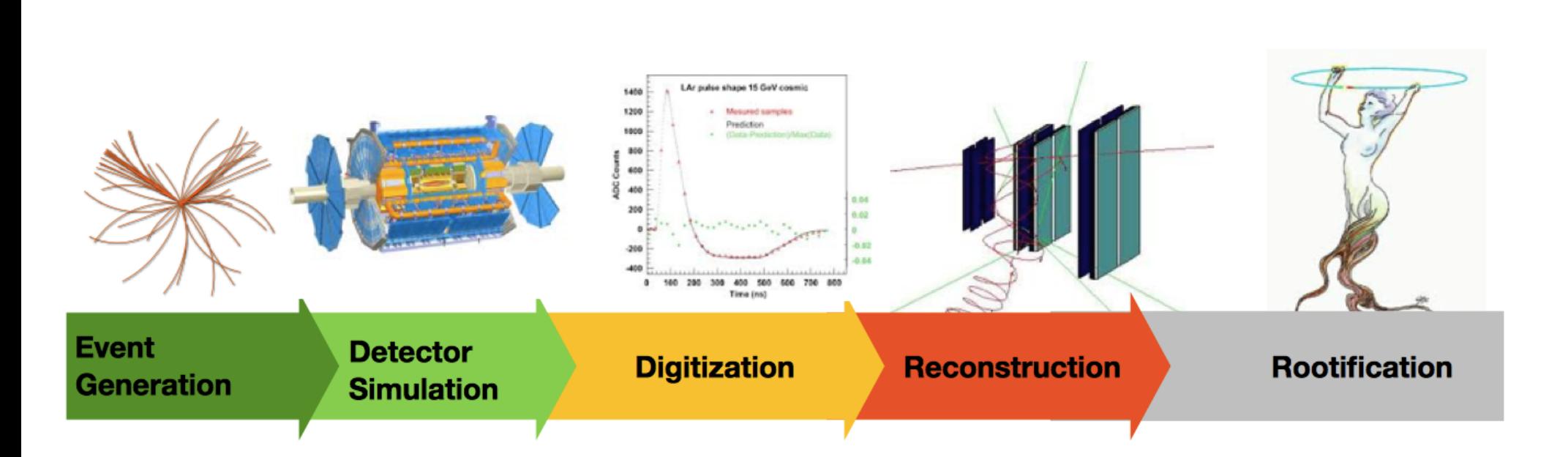

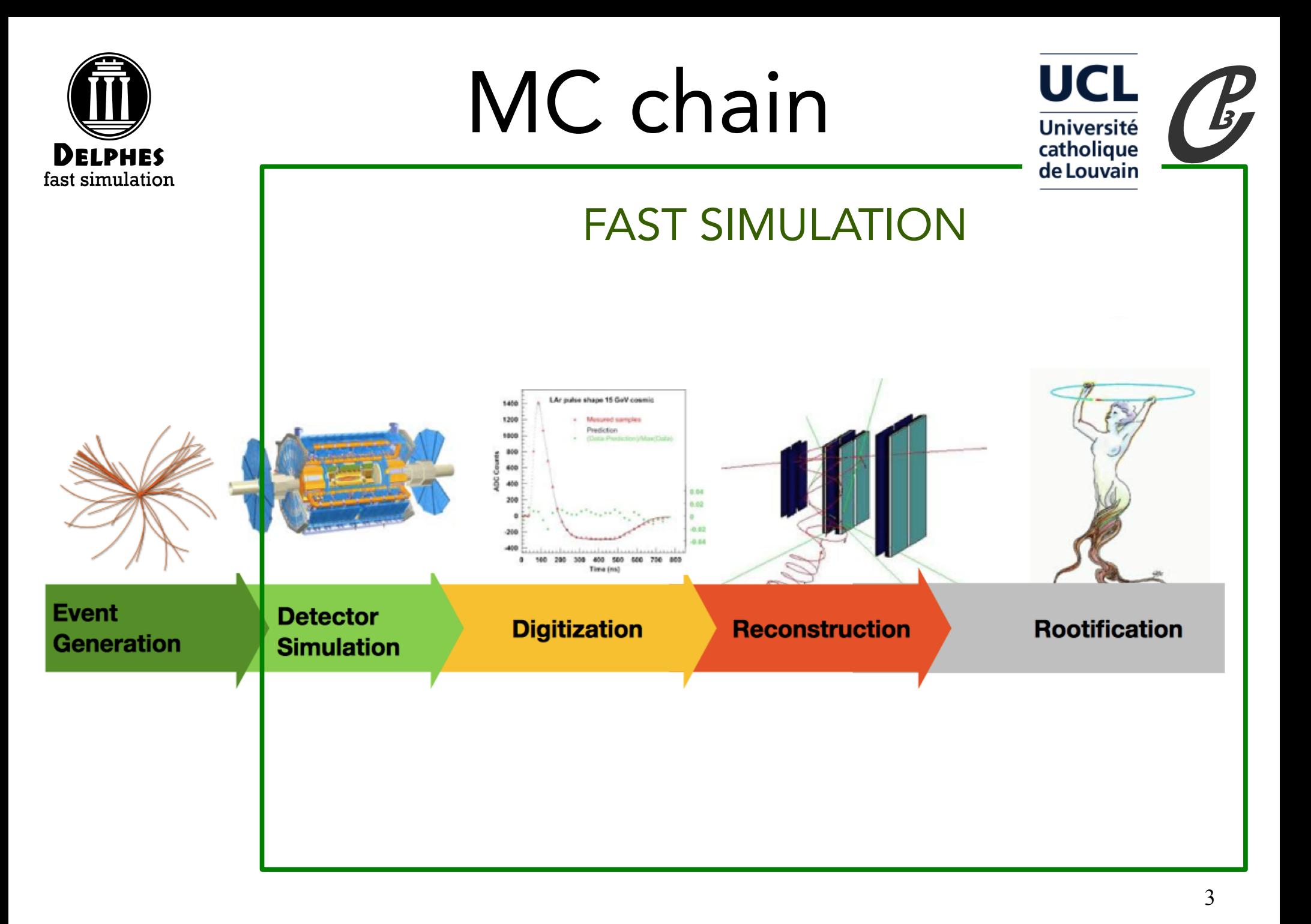

courtesy of A. Salzburger

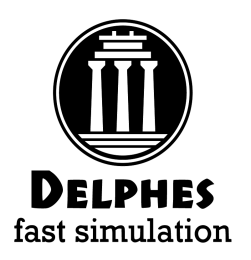

# Detector simulation UCL

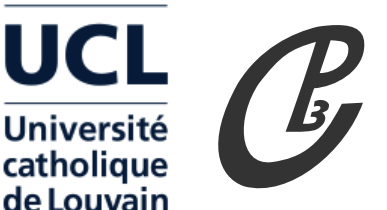

- Full simulation (GEANT):
	- simulates particle-matter interaction (including e.m. showering, nuclear int.,

brehmstrahlung, photon conversions, etc ...)  $\rightarrow$  100 s/ev

- Experiment Fast simulation (ATLAS, CMS ...):
	- simplifies and makes faster simulation and reconstruction  $\rightarrow$  1 s/ev
- Parametric simulation (Delphes, PGS):
	- parameterize detector response, reconstruct complex objects
		- B field propagation, Jets, Missing ET  $\longrightarrow$  10 ms /ev
	- Object smearing (Atom, Falcon, TurboSim):
		- from parton to detector object (lookup tables)

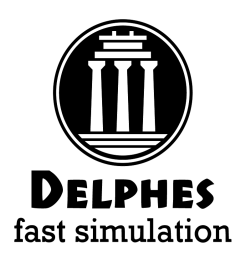

# When FastSim?

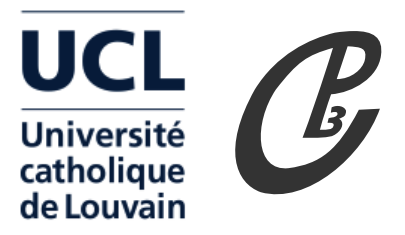

- When to use FastSim?
	- $\rightarrow$  test your model with detector simulation
	- $\rightarrow$  sensitive to acceptance and complex observable (Jets, MET)
	- $\rightarrow$  scan big parameter space (SUSY-like)
	- $\rightarrow$  preliminary tests of new geometries/resolutions (future detectors)
	- $\rightarrow$  educational purpose (bachelor/master thesis)

• When not to use FastSim?

 $\rightarrow$  very exotic topologies (HSCP, long-lived, ...) (NOT YET ...)

# The Delphes Project

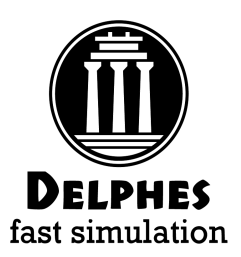

# The Delphes project USL

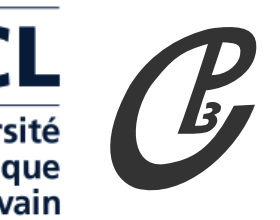

- $\cdot$  Delphes project started back in 2007 at UCL as a side project to allow quick phenomenological studies
- Since 2009, its development is community-based
	- **ticketing system** for improvement and bug-fixes  $\rightarrow$  user proposed patches, can be forked from github and make pull-requests
- In 2013, DELPHES 3 was released (DELPHES 2 NOT SUPPORTED ANYMORE !!):
	- C++ modular software
	- Dependencies: gcc, tcl, ROOT
	- is shipped with FastJet
- Delphes is itself distributed by various tools: MadGraph, MadAnalysis, CheckMate
- Widely tested and used by the community (pheno, Snowmass, Recasting, FCC, CMS upgrades ...)
- Repository: [github.com/delphes](http://github.com/delphes)
- Website and manual: <https://cp3.irmp.ucl.ac.be/projects/delphes>
- Original publication: [JHEP 02 \(2014\) 057](http://link.springer.com/article/10.1007/JHEP02(2014)057) [\[1307.6346\]](http://arxiv.org/abs/1307.6346)

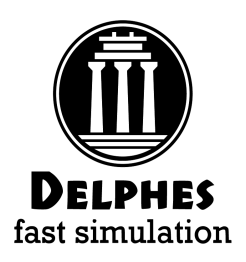

# What is Delphes?

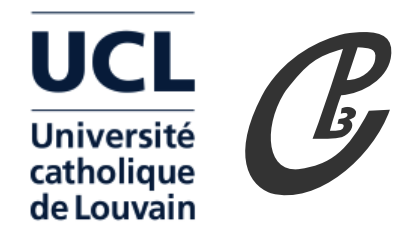

- Delphes is a modular framework that simulates of the response of a multipurpose detector in a parameterized fashion
- Includes:
	- pile-up
	- charged particle propagation in magnetic field
	- electromagnetic and hadronic calorimeters
	- muon system
- Provides:
	- leptons (electrons and muons)
	- photons
	- jets and missing transverse energy (particle-flow)
	- taus and **b**'s

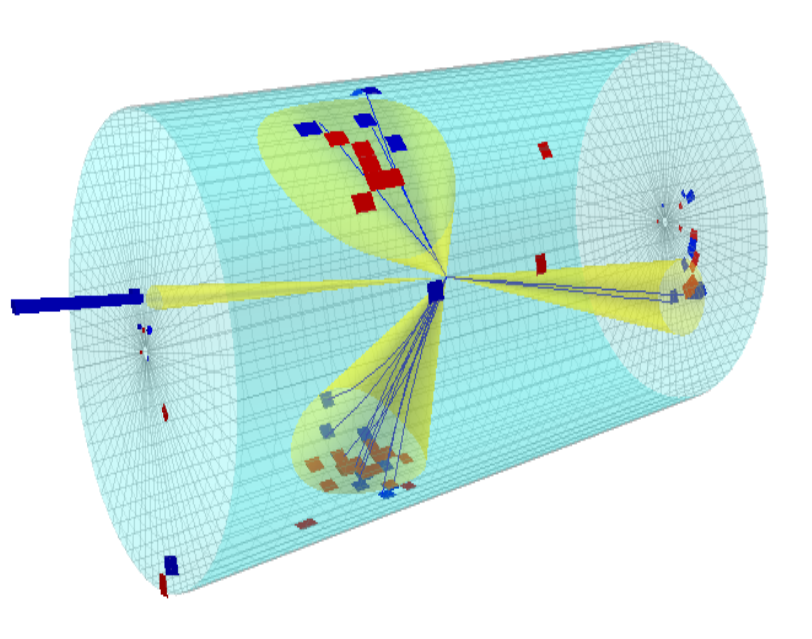

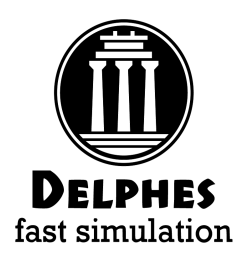

# Run Delphes

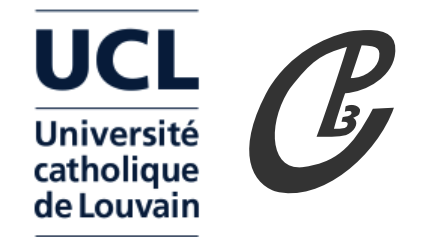

- Install ROOT from [root.cern.ch](https://root.cern.ch/downloading-root)
- Clone Delphes from [github](http://github.com/delphes/delphes) or download from [website](https://cp3.irmp.ucl.ac.be/projects/delphes)
- Type in shell:
	- ./configure
	- make  $-i$  4
- Run Delphes:
	- ./DelphesSTDHEP [detector\_card] [output] [input] ./DelphesHepMC [detector\_card] [output] [input]
- Input formats: HepMC, StdHep, ProMC, LHE
- Output: browsable ROOT tree

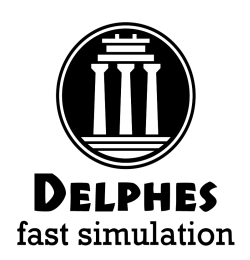

# Modular

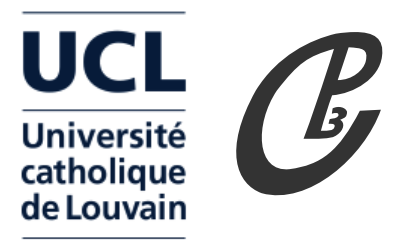

- The modular system allows the user to configure and schedule modules via a configuration file (.tcl), add modules, change data flow, alter output information
- Modules communicate entirely via collections (vectors) of universal objects (TObjArray of Candidate four-vector like objects).
- Any module can access TObjArrays produced by other modules using ImportArray method:

ImportArray("ModuleName/arrayName")

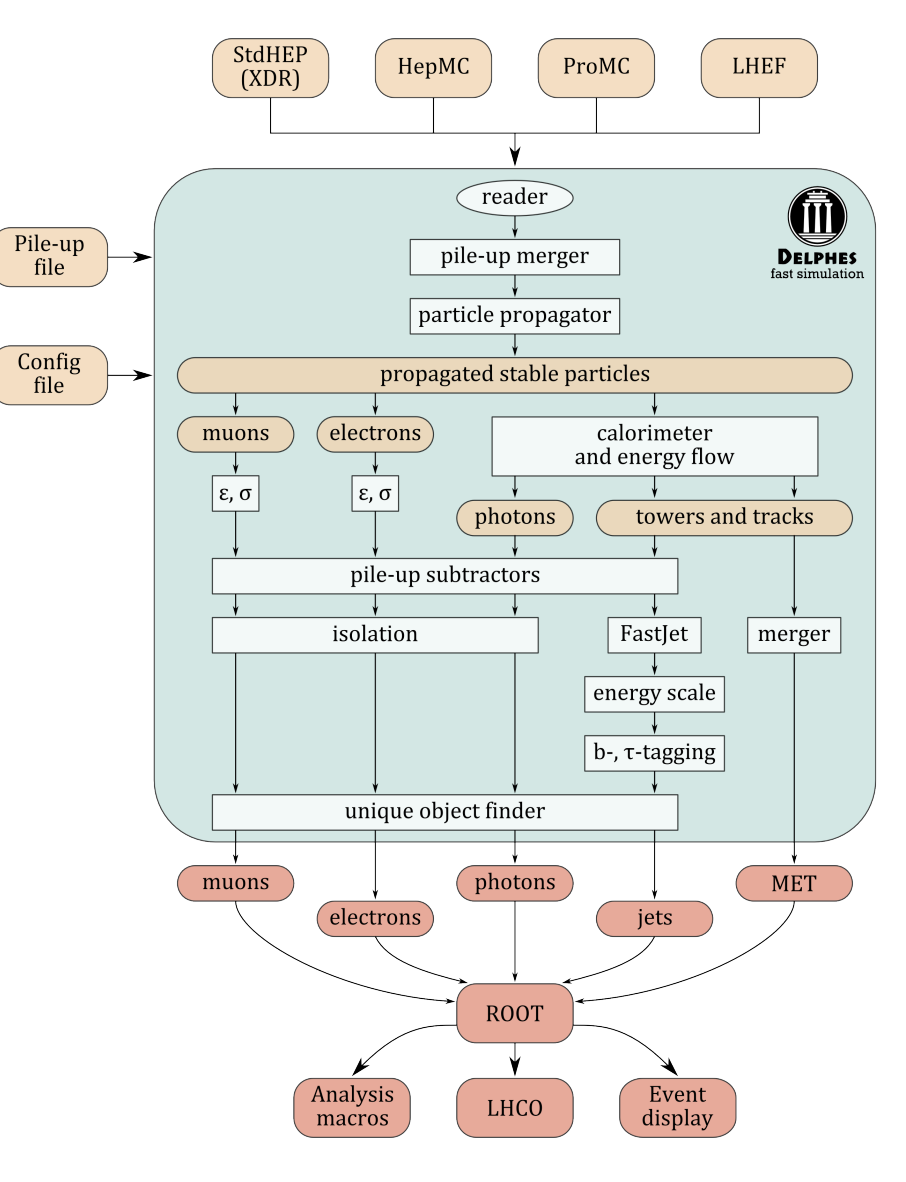

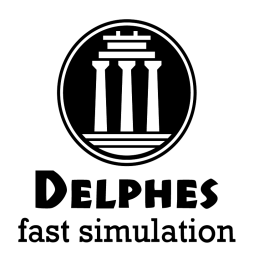

# Configuration file

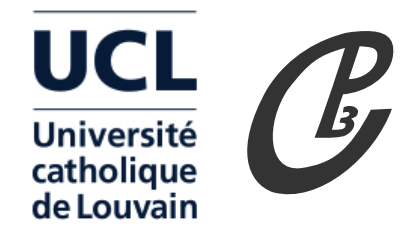

- Delphes configuration file is based on tcl scripting language
- This is where the detector, data-flow, and output tree is configured.
- Delphes provides tuned detector cards for most detectors:
	- ATLAS, CMS, LHCb, ILD, FCC.
	- can find other tunes in CheckMate, MadAnalysis.
- Order of execution of various modules is configured in the Execution Path:

 set ExecutionPath { ParticlePropagator TrackEfficiency ... Calorimeter ... TreeWriter }

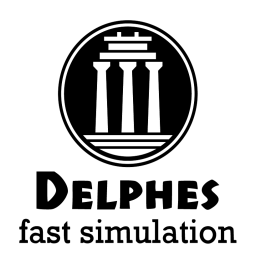

# Configuration file

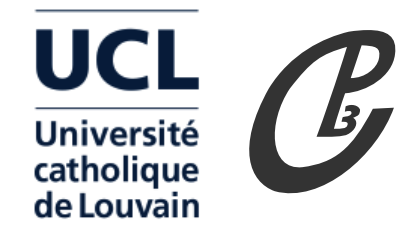

module FastJetFinder FastJetFinder {

```
 set InputArray EFlowMerger/eflow
 set OutputArray jets
 # algorithm: 1 CDFJetClu, 2 MidPoint, 3 SIScone, 4 kt, 5 Cambridge/Aachen, 6 antikt
 set JetAlgorithm 5
 set ParameterR 0.8
 set ComputeNsubjettiness 1
 set Beta 1.0
 set AxisMode 4
 set ComputeTrimming 1
 set RTrim 0.2
set PtFracTrim 0.05
 set ComputePruning 1
set ZcutPrun 0.1
set RcutPrun 0.5
set RPrun 0.8
 set ComputeSoftDrop 1
set BetaSoftDrop 0.0
set SymmetryCutSoftDrop 0.1
 set R0SoftDrop 0.8
 set JetPTMin 20.0
```
### **DELPHES** fast simulation

# Configuration file

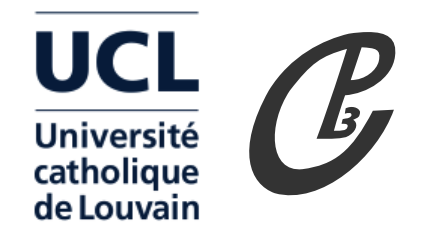

13

module Calorimeter Calorimeter {

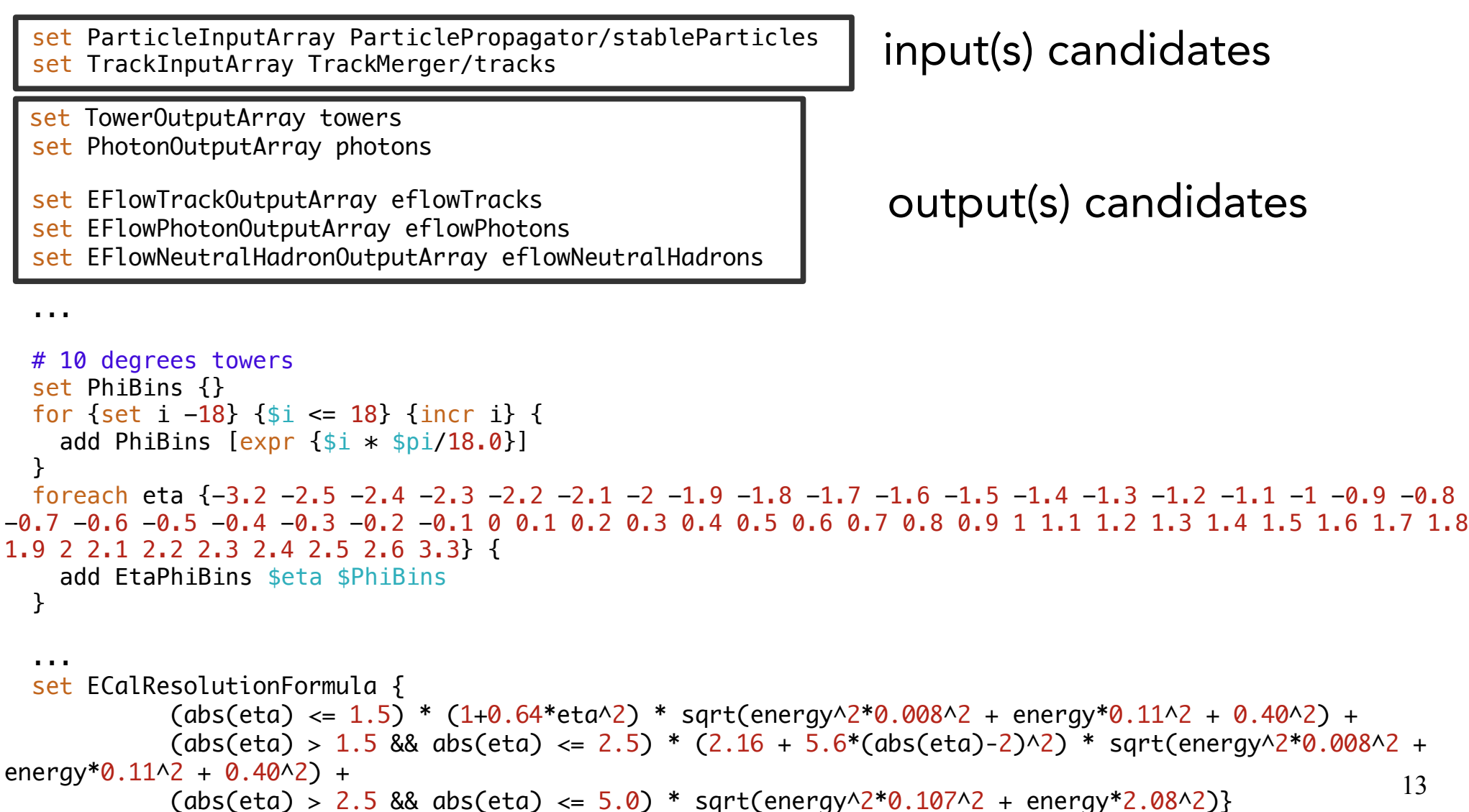

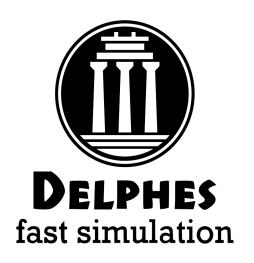

# Configuration file

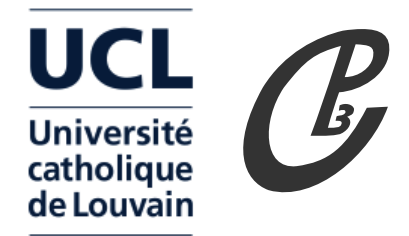

Output collections are configured in the TreeWriter module:

module TreeWriter TreeWriter { # add Branch InputArray BranchName BranchClass add Branch Delphes/allParticles Particle GenParticle add Branch TrackMerger/tracks Track Track add Branch Calorimeter/towers Tower Tower add Branch Calorimeter/eflowTracks EFlowTrack Track add Branch Calorimeter/eflowPhotons EFlowPhoton Tower add Branch Calorimeter/eflowNeutralHadrons EFlowNeutralHadron Tower add Branch GenJetFinder/jets GenJet Jet add Branch GenMissingET/momentum GenMissingET MissingET add Branch UniqueObjectFinder/jets Jet Jet add Branch UniqueObjectFinder/electrons Electron Electron add Branch UniqueObjectFinder/photons Photon Photon add Branch UniqueObjectFinder/muons Muon Muon add Branch MissingET/momentum MissingET MissingET add Branch ScalarHT/energy ScalarHT ScalarHT }

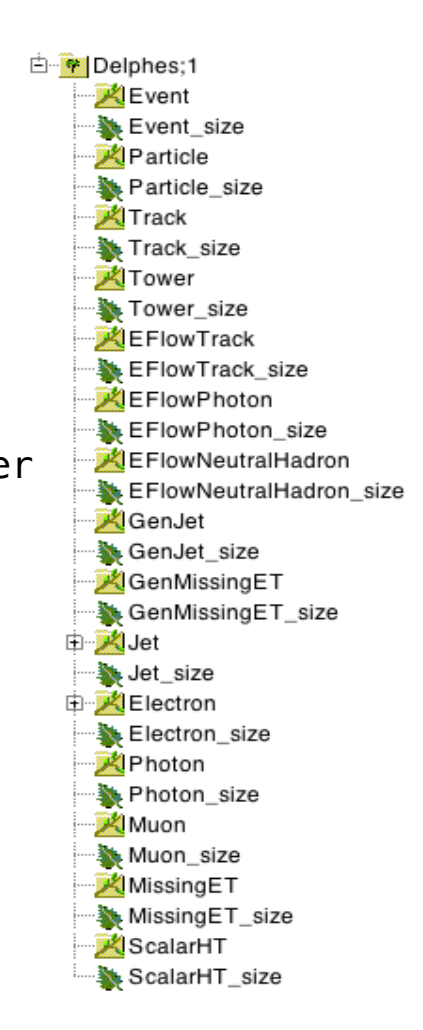

### Recent Features

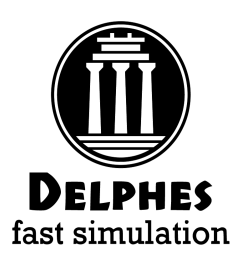

### Run Delphes with Pythia 8

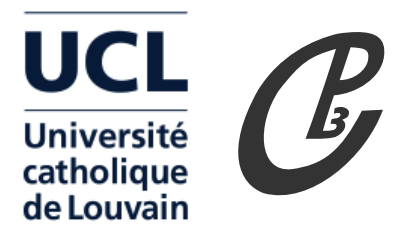

- You can now run the full MC/reconstruction chain with one simple command by linking Delphes with Pythia8 (more info [here\)](https://cp3.irmp.ucl.ac.be/projects/delphes/wiki/WorkBook/Pythia8).
- Set PYTHIA8 path variable and recompile Delphes: export PYTHIA8=[path\_to\_pythia8\_installation] make HAS PYTHIA8=true DelphesPythia8
- You can then directly either directly use Pythia8 matrix element, or use external LHE (also with matching available).
- $\cdot$  In both case the input to Delphes will be a Pythia8 "cmnd" file:

./DelphesPythia8 [detector\_card] [pythia8\_cmnd] [output]

- Avoids storing huge intermediary event files (hepmc), all the parton/hadronlevel information can accessed via the Particle branch in the output.
- If multiple weights were stored in LHE input, Delphes stores them in the Weights branch in a vector.

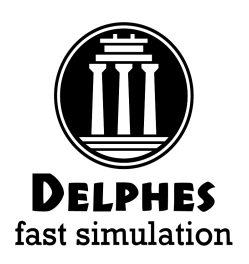

#### Run Delphes with external FastJetUniversit catholique de Louvain

- Delphes is distributed with full fastjet, with a subset of fastjet/contribs
- However if you want to use your own fastjet code, you have to write a new Delphes module, or alter existing FastJetFinder, which can be cumbersome..
- Instead you can simply use Delphes as low-level candidate producer (i.e particle-flow candidates, calorimeter towers, tracks, ...) and feed those objects to fastjet
- We provide a shared object libDelphesNoFastjet.so that serves this purpose
- Complete instructions with examples can be found [here](https://cp3.irmp.ucl.ac.be/projects/delphes/wiki/WorkBook/ExternalFastJet).

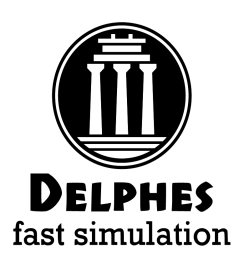

# Jet Substructure

JHEP 1103:015 (2011), JHEP 1202:093 (2012) and JHEP 1404:017 (2014)

- Embedded in FastJetFinder module
- $\centerdot$   $\intercal_1$ ,  $\intercal_2$ ,  $\centerdot$  ,  $\intercal_5$  saved as jet members (N-subjettiness)
- Trimming, Pruning, SoftDrop ...

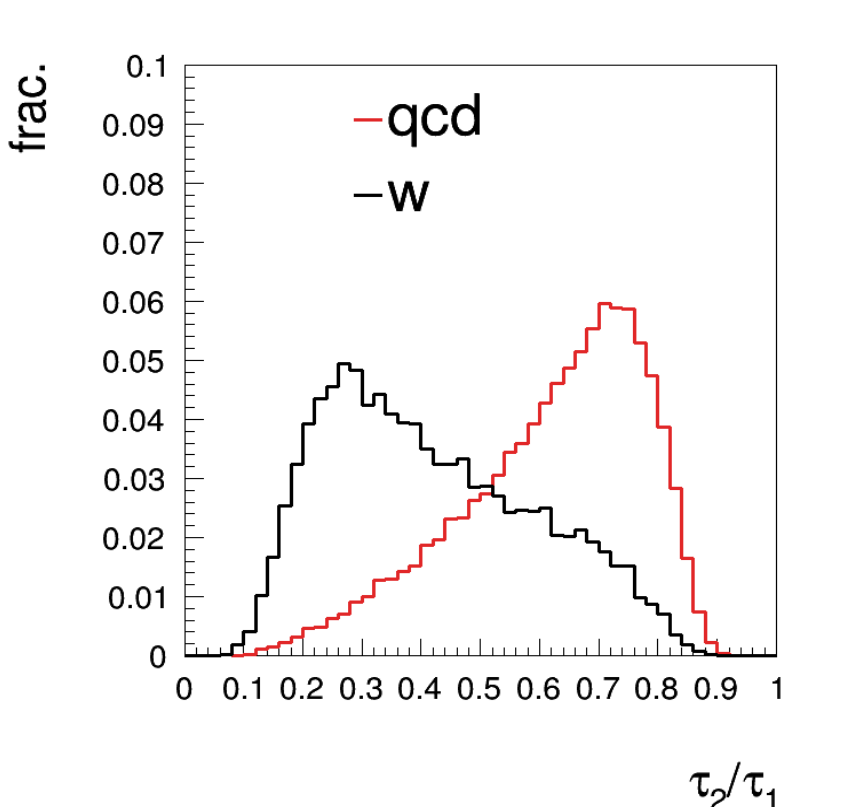

#### *\*\*\*\*\*\*\*\*\*\*\*\*\**\* # let finder ############ module FastJetFinder FastJetFinder { # set InputArray Calorimeter/towers set InputArray EFlowMerger/eflow set OutputArray jets # algorithm: 1 CDFJetClu, 2 MidPoint, 3 SIScone, 4 kt, 5 Cambridge/Aachen, 6 antikt set JetAlgorithm 5 set ParameterR 1.0 set JetPTMin 200.0 set ComputeTrimming true set ComputePruning true set ComputeSoftDrop true set ComputeNsubjettiness true

UCL

Université catholique

de Louvain

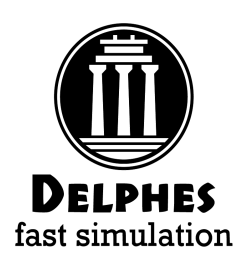

# Pile-Up Subtraction

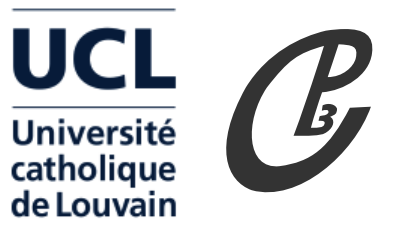

PUPPI has been included [arXiv:1407.6013]

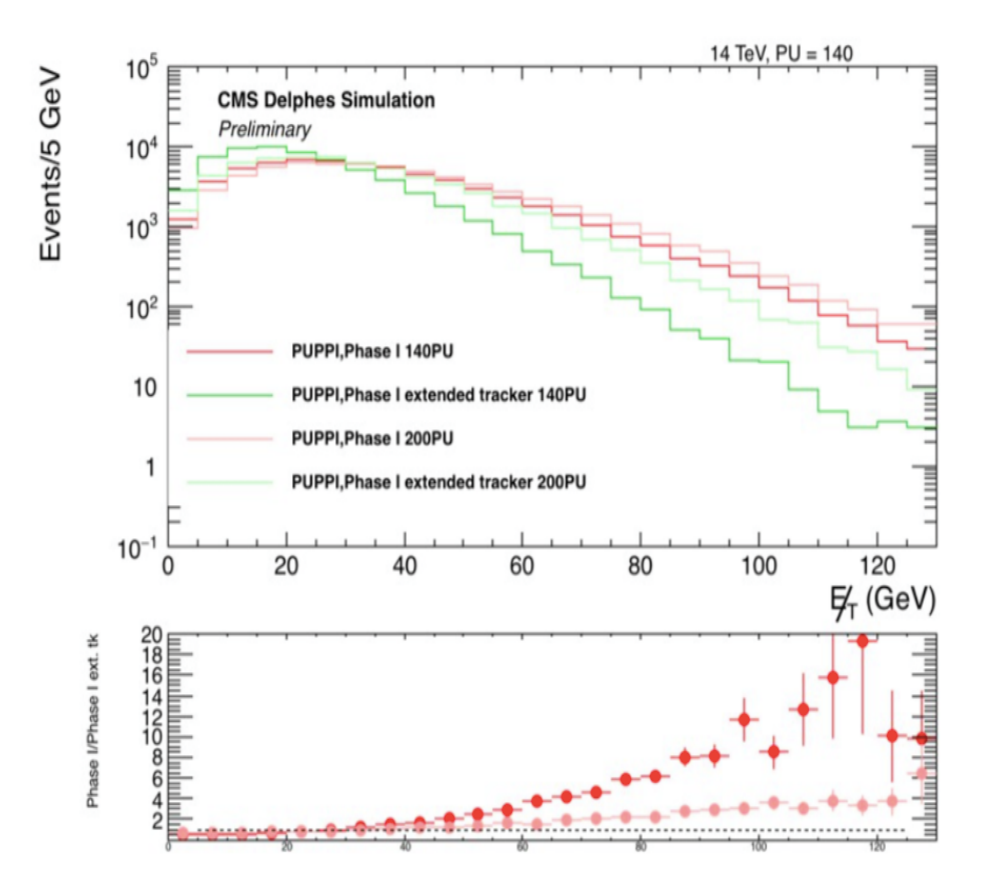

19 Delphes and PUPPI in combination have been used to argue for a tracker extension up |eta| < 4 for CMS Phase II upgrades!!

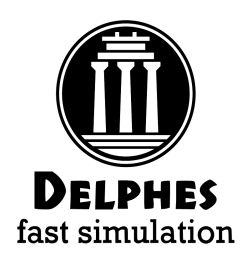

# Future Studies

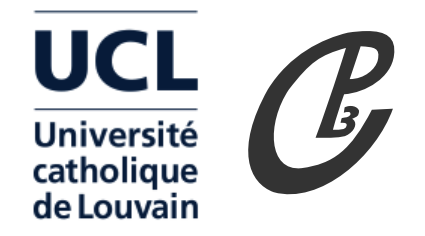

- Delphes has been designed to deal with high number of hadrons environment:
	- Jets, MET and object isolation are modeled realistically
	- pile-up simulation subtraction (FastJet Area method, PUPPI, SoftKiller)
- Recent improvements:
	- different segmentation for ECAL and HCAL
	- jet substructure for boosted objects
	- Included configuration card for future collider studies (ILD, FCC)
- Allows for:
	- $\cdot$  reverse engineering:
		- $\rightarrow$  you have some target for jet invariant mass resolution what granularity and resolution are needed to achieve it?
	- impact of pile-up on isolation, jet substructure, multiplicities ...
	- how much does timing information help for pile-up mitigation

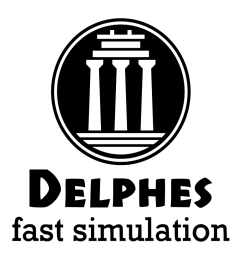

# Conclusions

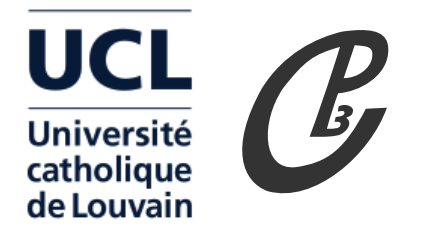

- Delphes 3 has been out for two years now, with major improvements:
	- modularity
	- default cards giving results on par with published performance from LHC experiments
	- updated configurations for future e+e- and hh colliders
	- interfaced within MadGraph5/Py8, CheckMate/MadAnalysis
- Delphes 3 can be used right away for fast and realistic simulation for present and future collider studies
- $\cdot$  Delphes is used both by experimentalist and theorists
- Continuous development (vertexing, conversions, fakes, timing ...)
- Feel free to contribute!

### Tutorial:

21 https://cp3.irmp.ucl.ac.be/projects/delphes/wiki/WorkBook/Tutorials/Mc4Bsm

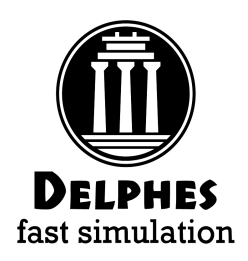

### Contributors

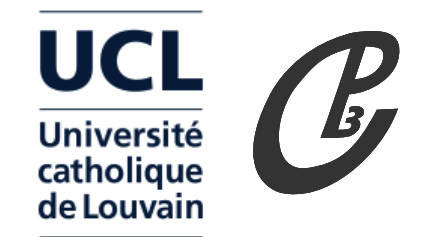

Jerome de Favereau Christophe Delaere Pavel Demin Andrea Giammanco Vincent Lemaitre Alexandre Mertens Michele Selvaggi

the community ...

## Back-up

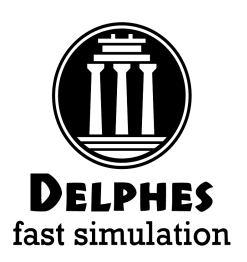

# Particle Propagation UCL

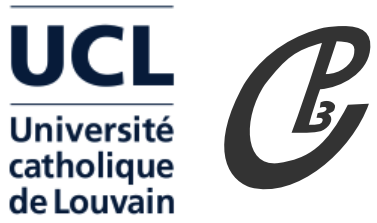

- Charged and neutral particles are propagated in the magnetic field until they reach the calorimeters
- Propagation parameters:
	- magnetic field **B**
- $\cdot$  radius and half-length (R $_{\textrm{max}}$ , z $_{\textrm{max}}$ )
- Efficiency/resolution depends on:
	- particle ID
	- transverse momentum
	- pseudorapidity
		- No real tracking/vertexing !!
			- $\rightarrow$  no fake tracks (but can be implemented)

add

 $\rightarrow$  no dE/dx measurements

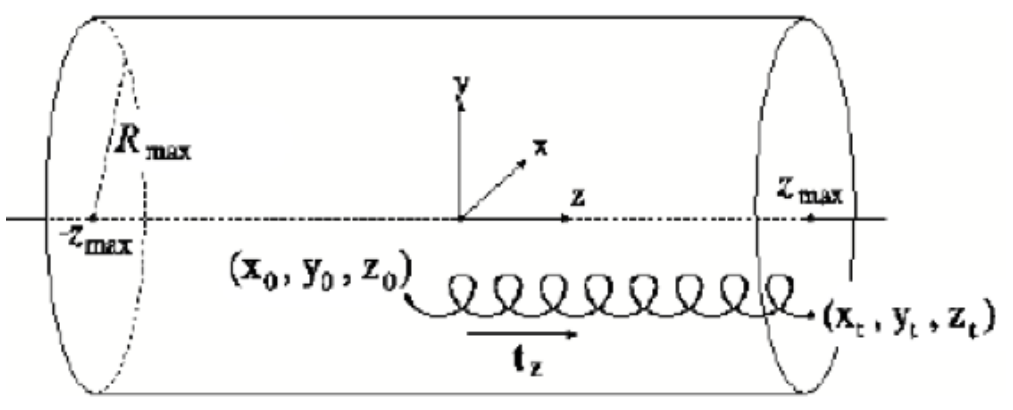

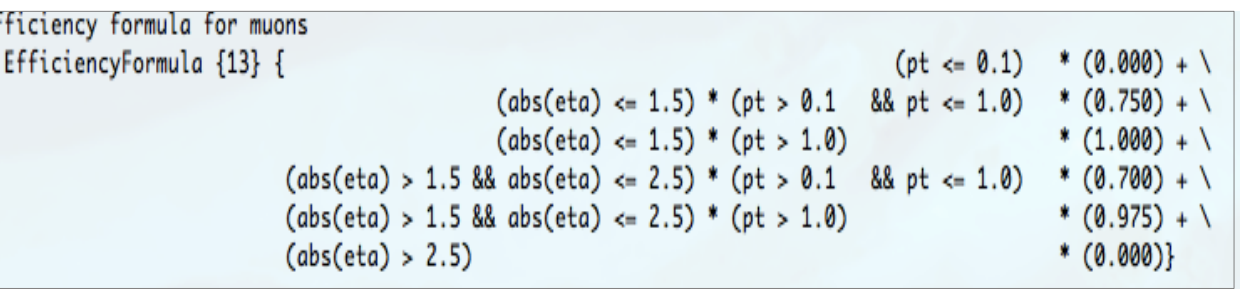

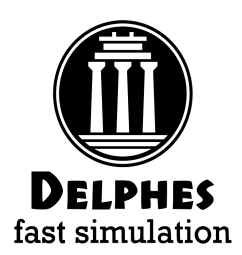

Calorimetry

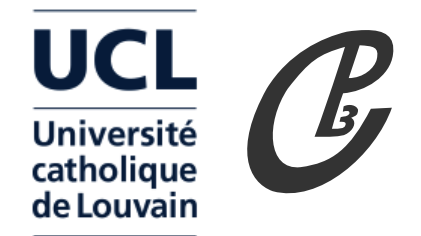

- Can specify separate Can specity separate<br>ECAL/HCAL **segmentation** in eta/phi
- Each particle that reaches the calorimeters deposits a fraction of its energy in one ECAL cell  $(f_{FMA})$  and HCAL cell  $(f_{HAD})$ , depending on its type:

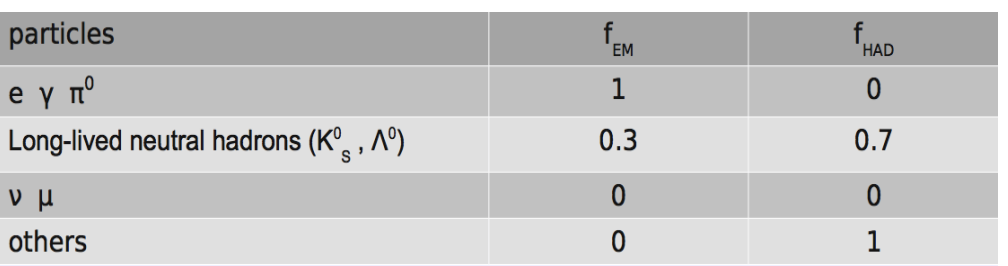

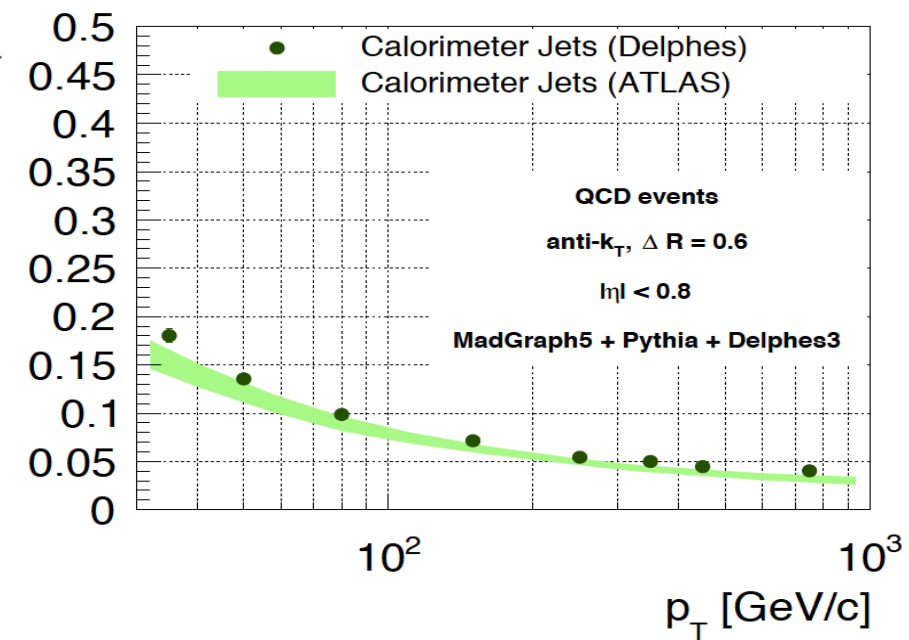

• Particle energy is smeared according to the calorimeter cell it reaches

No Energy sharing between the neighboring cells No longitudinal segmentation in the different calorimeters

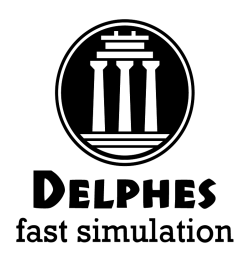

## Particle-Flow

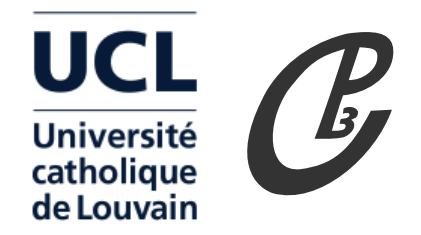

- Idea: Reproduce realistically the performances of the Particle-Flow algorithm.
- $\cdot$  In practice, in DELPHES use tracking and calo info to reconstruct high reso. input objects for later use (jets,  $\mathsf{E}_{\rm \uparrow}^{\rm \; miss}$ , H $_{\rm \uparrow})$ 
	- $\rightarrow$  If  $\sigma$ (trk) <  $\sigma$ (calo) (low energy)
	- Example: A pion of 10 GeV
- $E^{HCAL}(\pi^+) = 9 GeV$  $E^{TRK}(\pi^+)$  = 11 GeV

Particle-Flow algorithm creates:

PF-track, with energy  $E^{PF-trk}$  = 11 GeV

26 Separate neutral and charged calo deposits has crucial implications for pile-up subtraction

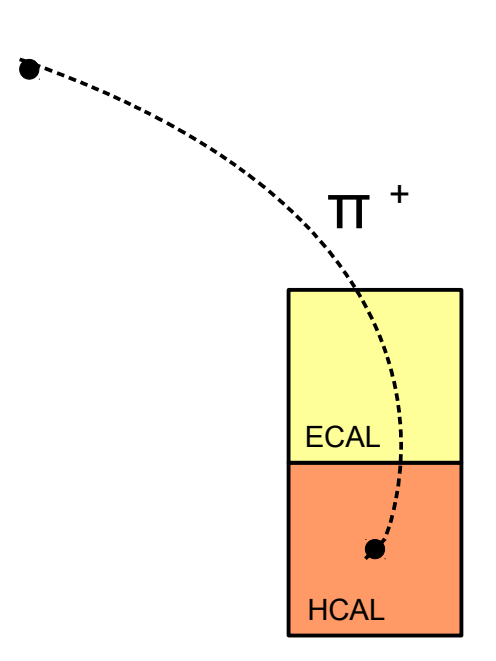

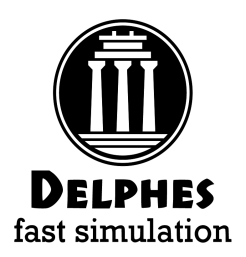

## Particle-Flow

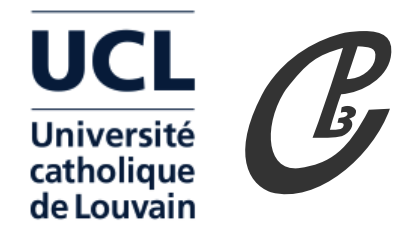

- Idea: Reproduce realistically the performances of the Particle-Flow algorithm.
- $\cdot$  In practice, in DELPHES use tracking and calo info to reconstruct high reso. input objects for later use (jets,  $\mathsf{E}_{\rm \uparrow}^{\rm \; miss}$ ,  $\mathsf{H}_{\rm \uparrow}$ )

 $\rightarrow$  If  $\sigma$ (trk) <  $\sigma$ (calo) (low energy)

Example: A pion of 10 GeV

 $E^{HCAL}(\pi^+) = 15 \text{ GeV}$  $E^{TRK}(\pi^+)$  = 11 GeV

Particle-Flow algorithm creates:

PF-track, with energy  $E^{PF-trk}$  = 11 GeV PF-tower, with energy  $E^{PF\text{-}tower} = 4 \text{ GeV}$ 

# **ECAL HCAL**  $\overline{\mathsf{H}}^{\;+}$

Separate neutral and charged calo deposits has crucial implications for pile-up subtraction

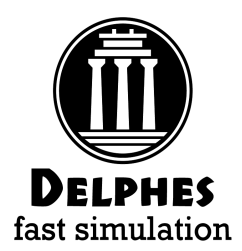

## Particle-Flow

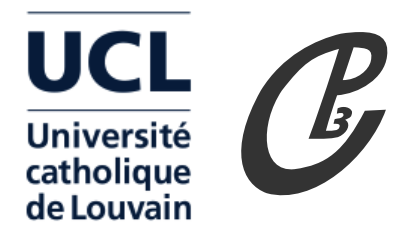

- Idea: Reproduce realistically the performances of the Particle-Flow algorithm.
- $\cdot$  In practice, in DELPHES use tracking and calo info to reconstruct high reso. input objects for later use (jets,  $\mathsf{E}_{\rm \uparrow}^{\rm \; miss}$ ,  $\mathsf{H}_{\rm \uparrow}$ )

 $\rightarrow$  If  $\sigma$ (trk)  $> \sigma$ (calo) (high energy)

Example: A pion of 500 GeV

 $E^{HCAL}(\pi^+) = 550$  GeV  $E^{TRK}(\pi^+)$  = 400 GeV

Particle-Flow algorithm creates:

PF-track, with energy  $E^{PF-trk} = 550$  GeV and no PF-tower

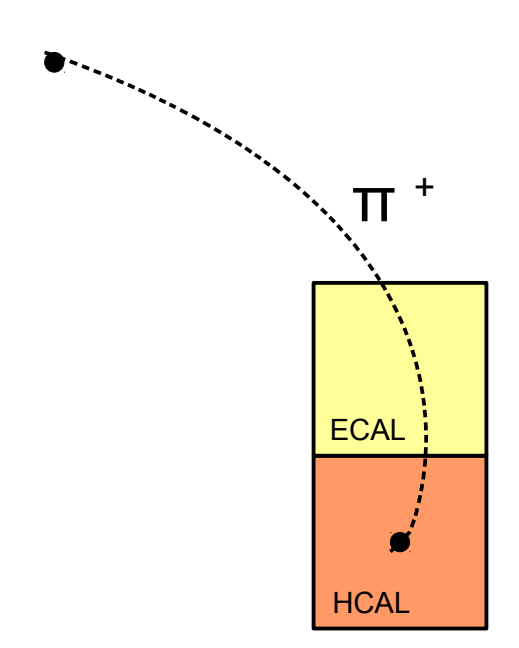

#### Separate neutral and charged calo deposits has crucial implications for pile-up subtraction

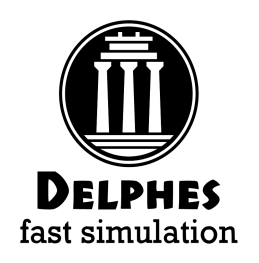

### Validation

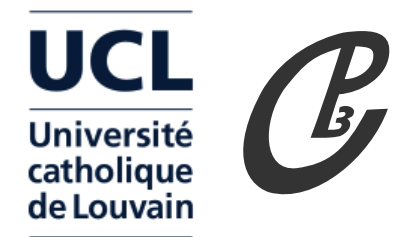

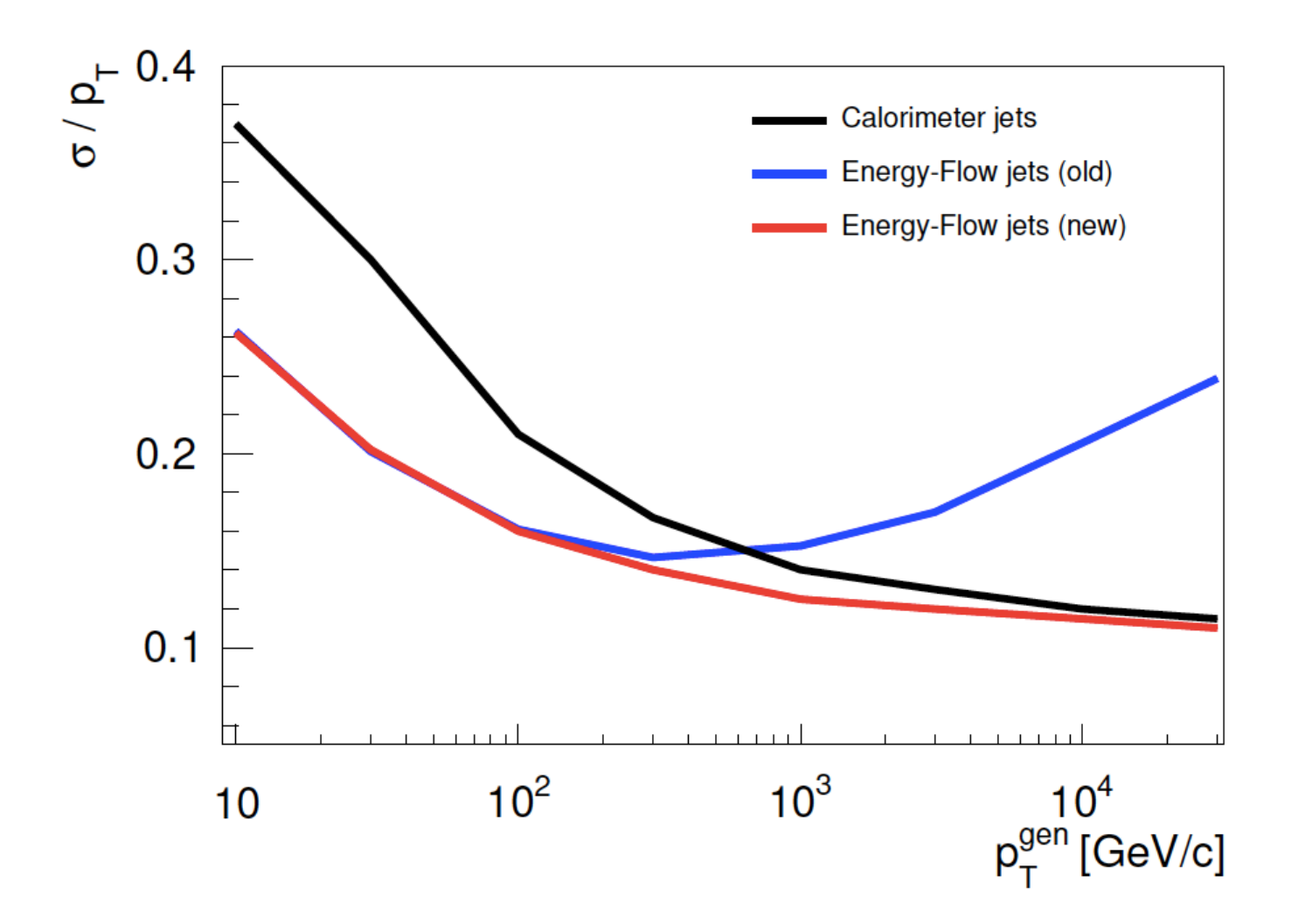

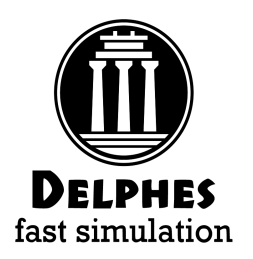

# Leptons, photons

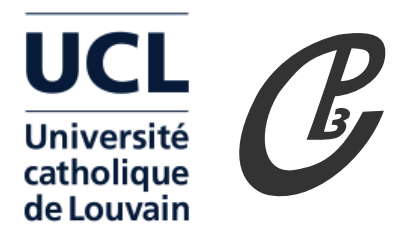

• Muons/photons/electrons

- muons identified via their PDG id, do not deposit energy in calo (independent smearing parameterized in  $\bm{{\mathsf{p}}}_{{\mathsf{T}}}$  and  ${\mathsf n}$ )

- electrons and photons reconstructed according to particle-flow
- Isolation:

If  $I(P)$  < Imin, the lepton is isolated User can specify parameters  $I_{\sf min'}$   $\Delta {\sf R}$ ,  ${\sf p}_{\sf T}^{\sf min}$ 

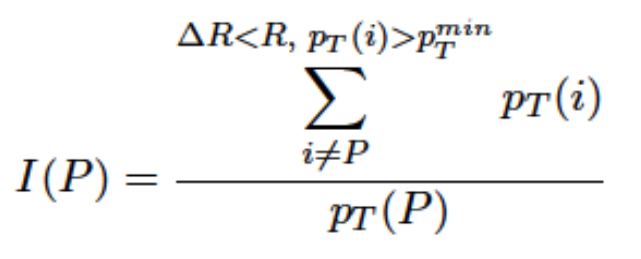

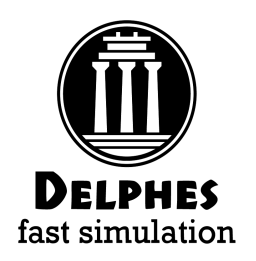

## Validation

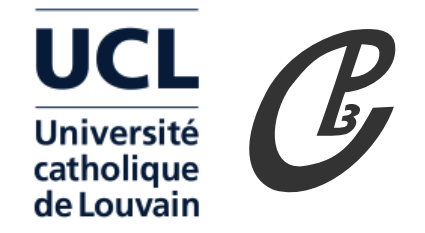

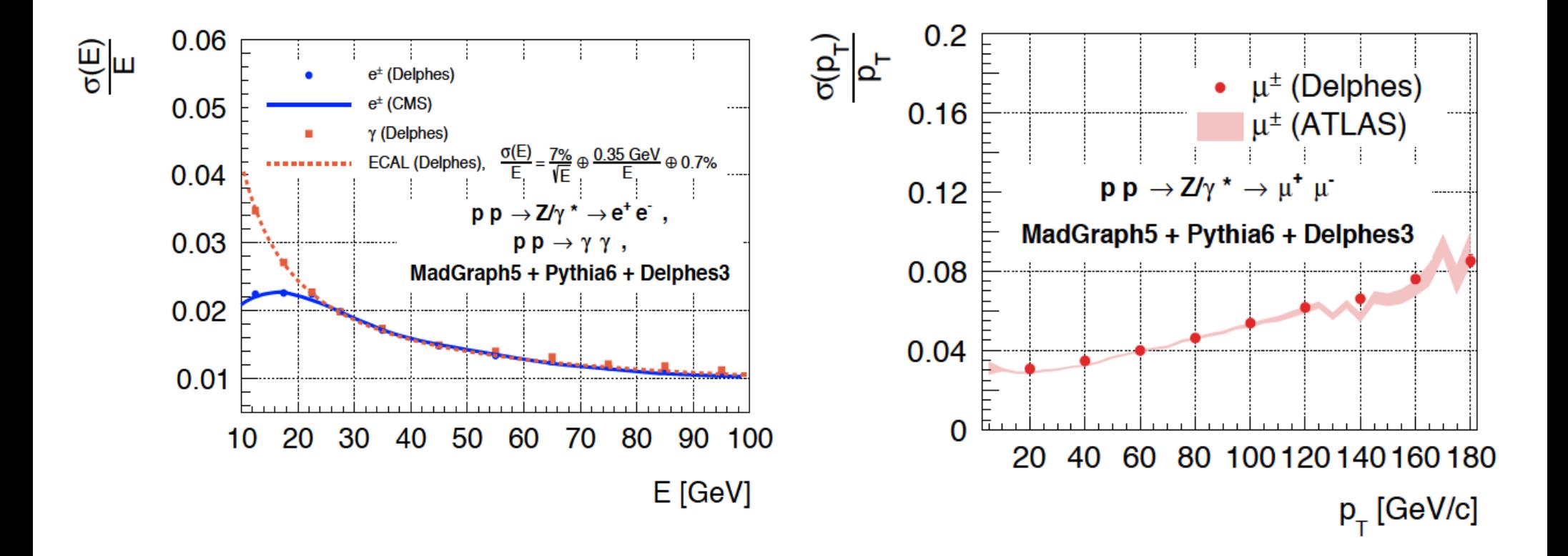

### → excellent agreement

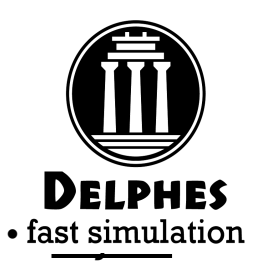

# b and τ jets

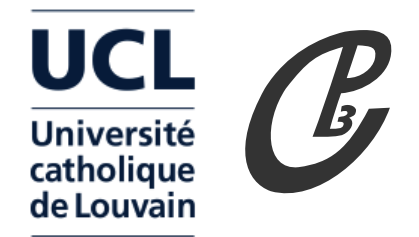

- if **b** parton is found in a cone  $\Delta$ R w.r.t jet direction
	- $\rightarrow$  apply efficiency
- if c parton is found in a cone  $\Delta$ R w.r.t jet direction
	- $\rightarrow$  apply c-mistag rate
- if u,d,s,g parton is found in a cone ΔR w.r.t jet direction
	- $\rightarrow$  apply light-mistag rate

b-tag flag is then stored in the jet collection

- $\cdot$  tau-jets
	- if tau lepton is found in a cone ΔR w.r.t jet direction
		- $\rightarrow$  apply efficiency
	- else
		- $\rightarrow$  apply tau-mistag rate

**p<sub>T</sub> and η , and n<sub>prong</sub> dependent** efficiency and mistag rate

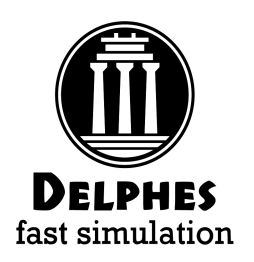

# Physics example

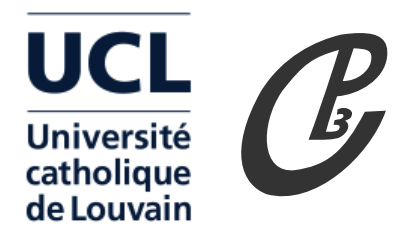

Look at hardest 2 b-tagged and 2 light jets (à la CMS):

- - correct : 4 jets are good, match right b with lights
- wrong : 4 jets are good, match wrong b with lights
- unmatched : at least one of the jets don't match

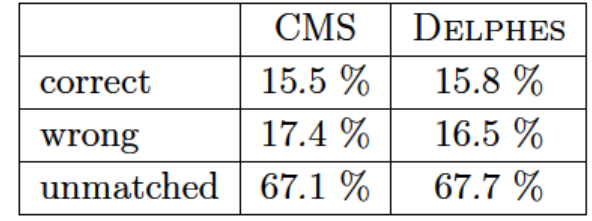

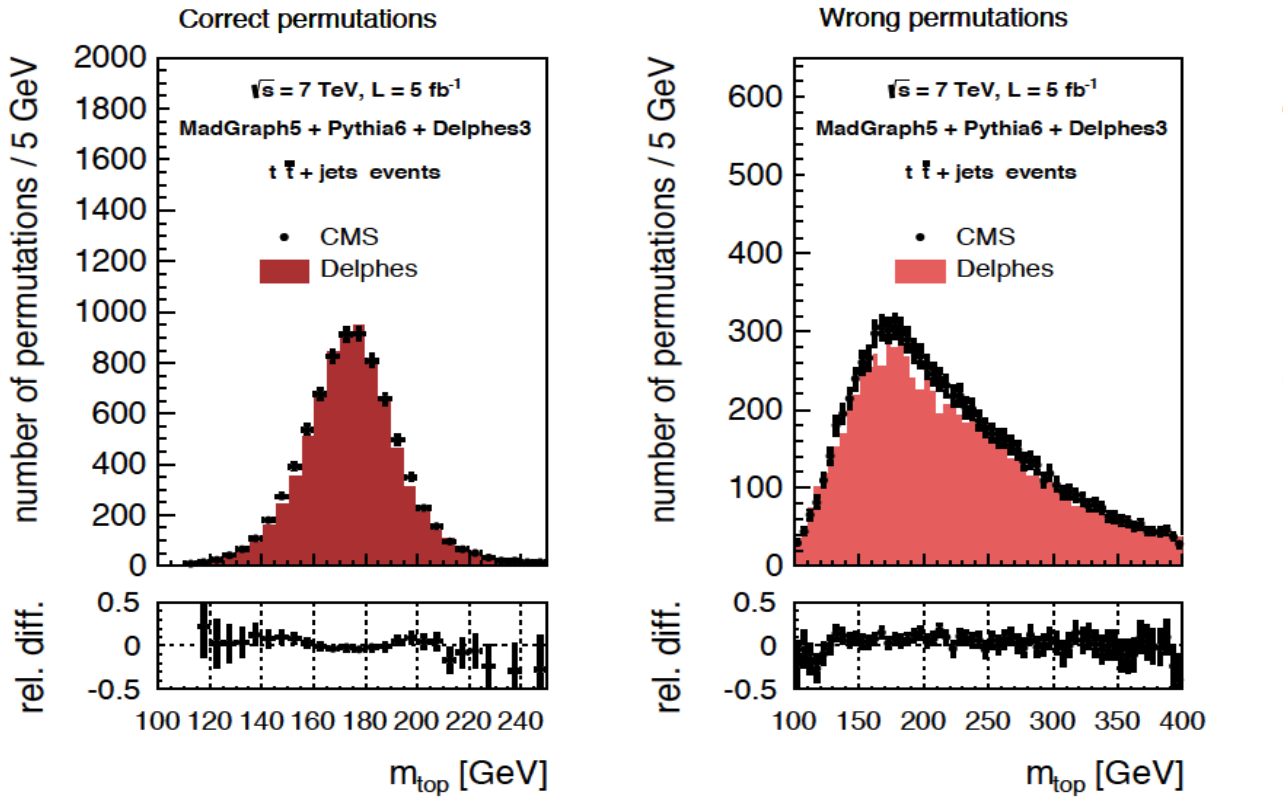

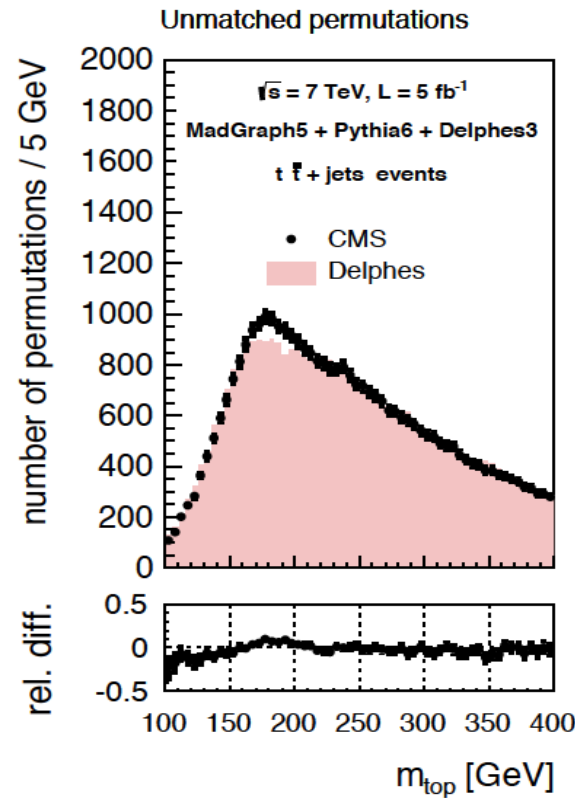

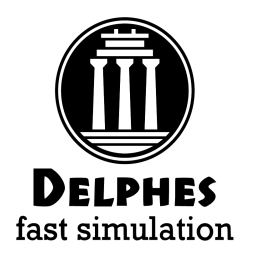

# Physics example

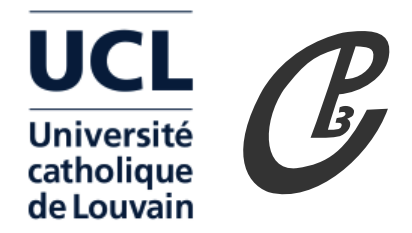

Look at hardest 2 b-tagged and 2 light jets (à la CMS):

- 
- correct : 4 jets are good, match right b with lights
- wrong : 4 jets are good, match wrong b with lights
- unmatched : at least one of the jets don't match

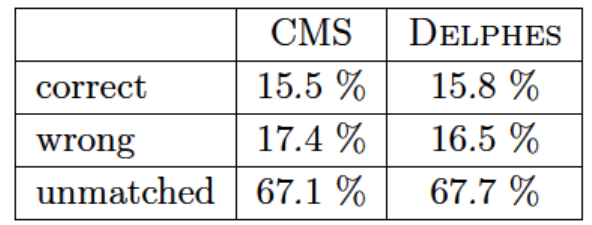

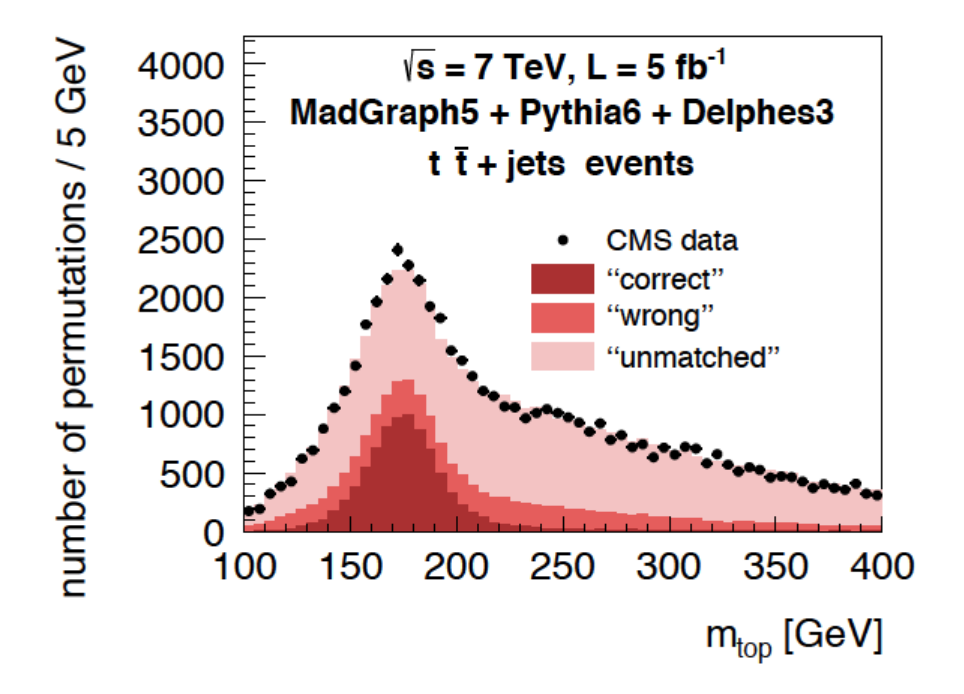

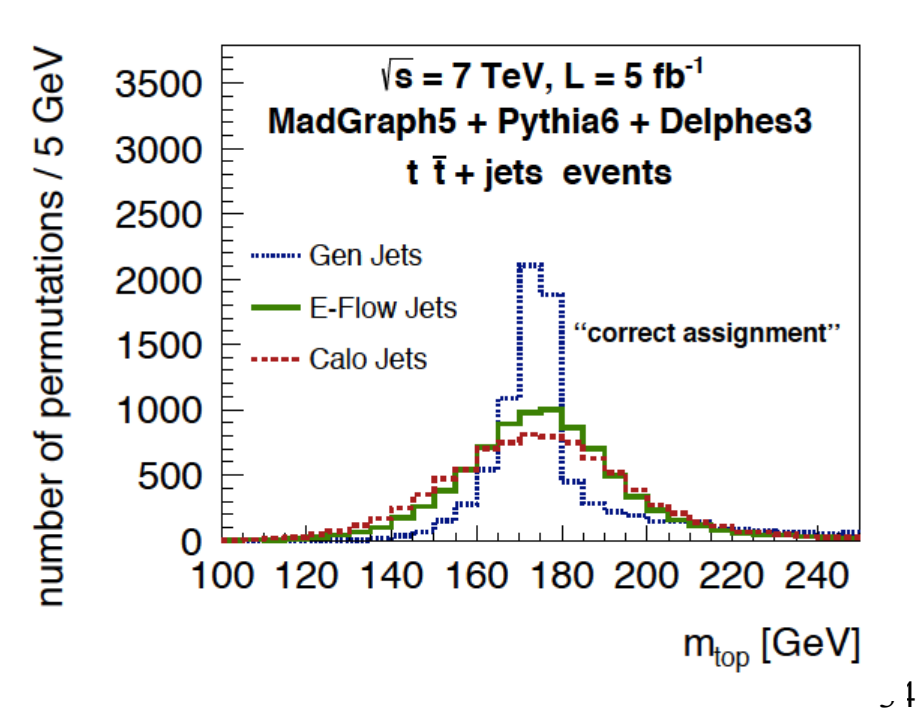

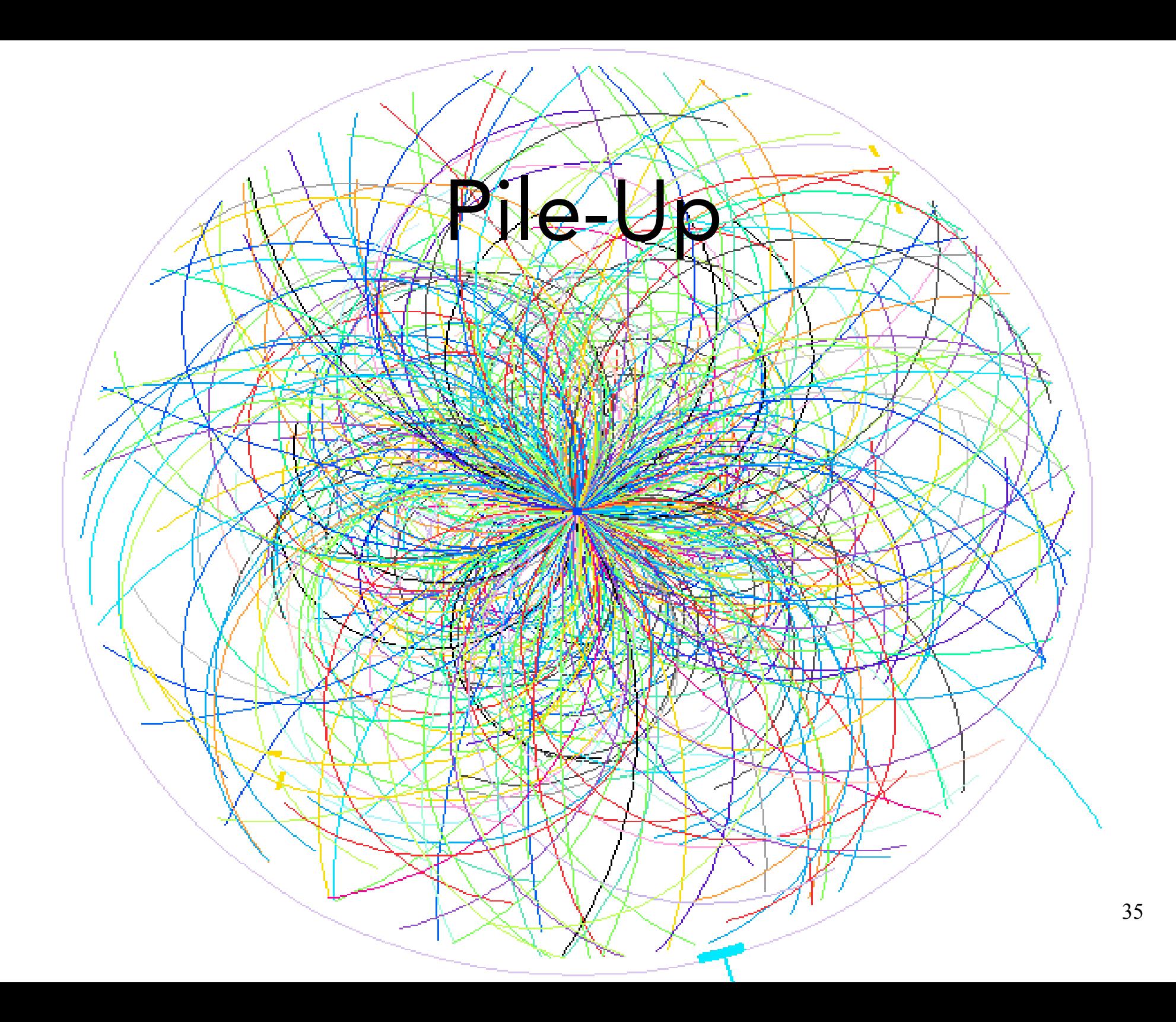

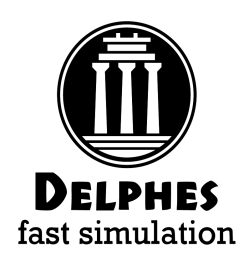

# Pile - Up

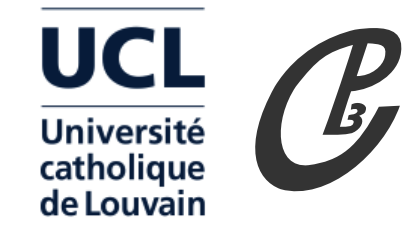

Pile-up is implemented in Delphes since version 3.0.4

PileUpMerger module:

- mixes N minimum bias events with hard event sample
- spreads poisson(N), Gauss(N) events along z-axis with configurable (z,t) beamspot profle
- rotate event by random angle  $\phi$  wrt z-axis

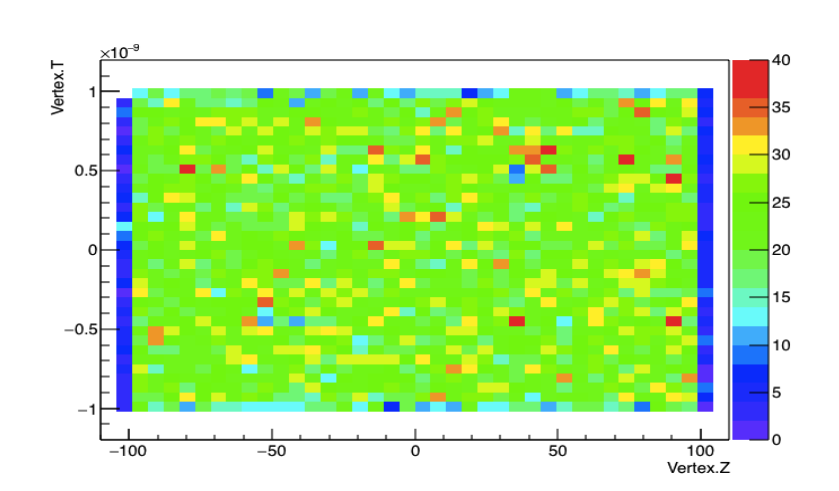

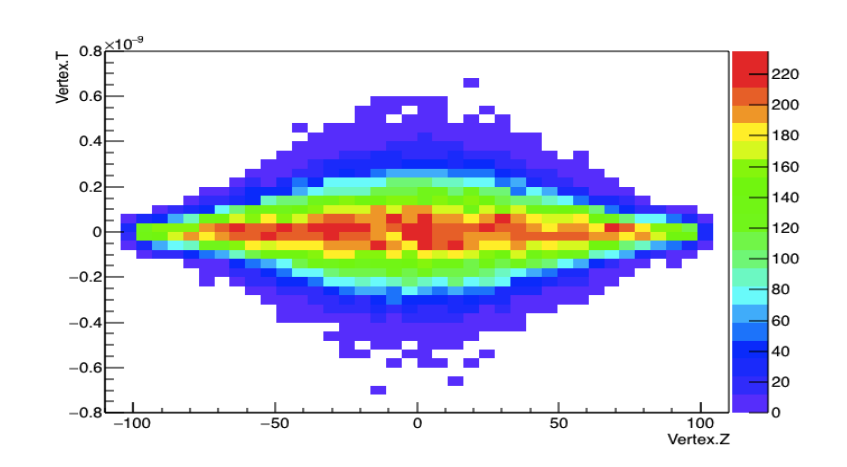

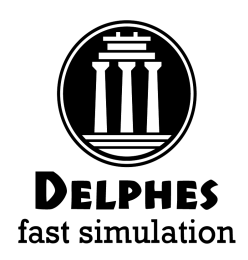

Pile – Up

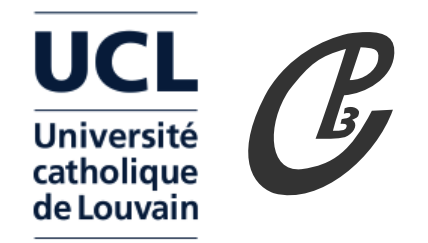

• Charged Pile-up subtraction (most effective if used with PF algo)

- if  $z$  < |Zres| keep all charged and neutrals ( $\rightarrow$  ch. particles too close to hard scattering to be rejected)

- if  $z > |Zres|$  keep only neutrals (perfect charged subtraction)
- allows user to tune amount of charged particle subtraction by adjusting Z spread/resolution
- Residual eta dependent pile-up substraction is needed for jets and isolation.
	- Use the FastJet Area approach (Cacciari, Salam, Soyez)
		- compute  $\rho$  = event pile-up density
		- jet correction :  $pT \rightarrow pT pA$  (JetPileUpSubtractor)
		- isolation :  $\sum pT \rightarrow \sum pT \rho \pi R^2$  (Isolation module itself)

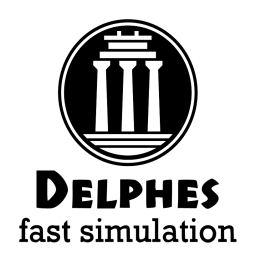

## Pile - Up

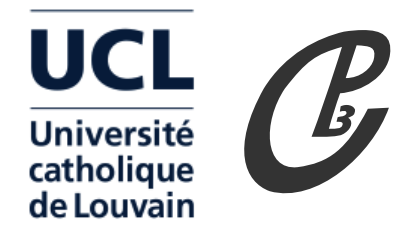

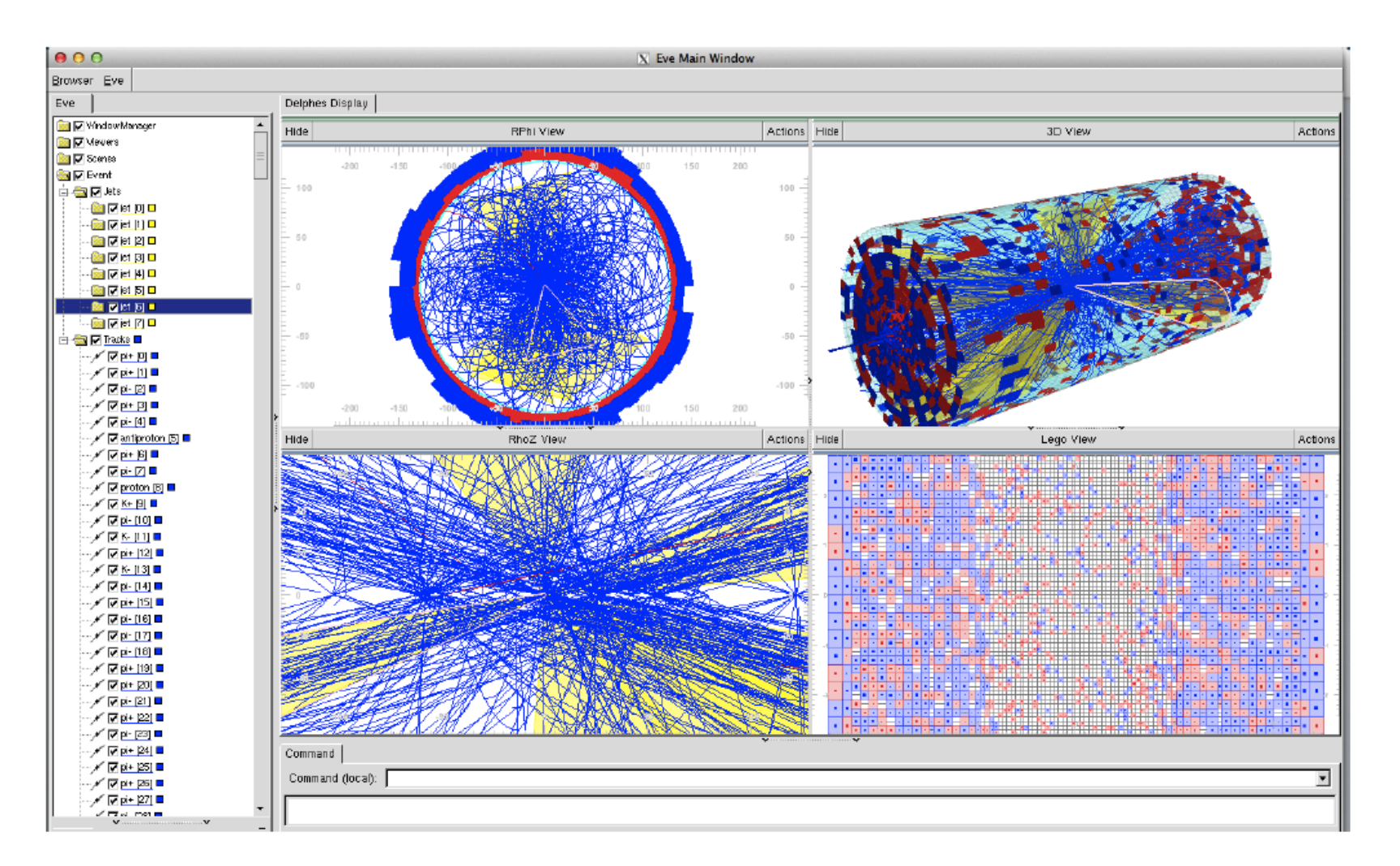

Figure 3. QCD event with 50 pile-up interactions shown with the DELPHES event display based on the ROOTEVE libraries [12]. Transverse view (top left), longitudinal view (bottom left), 3D view (top right),  $(\eta, \phi)$  view (bottom right).

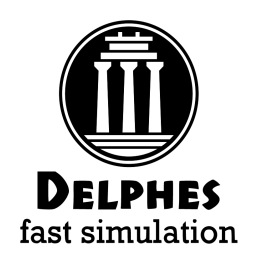

# Pile - Up

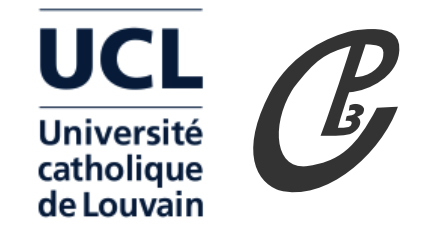

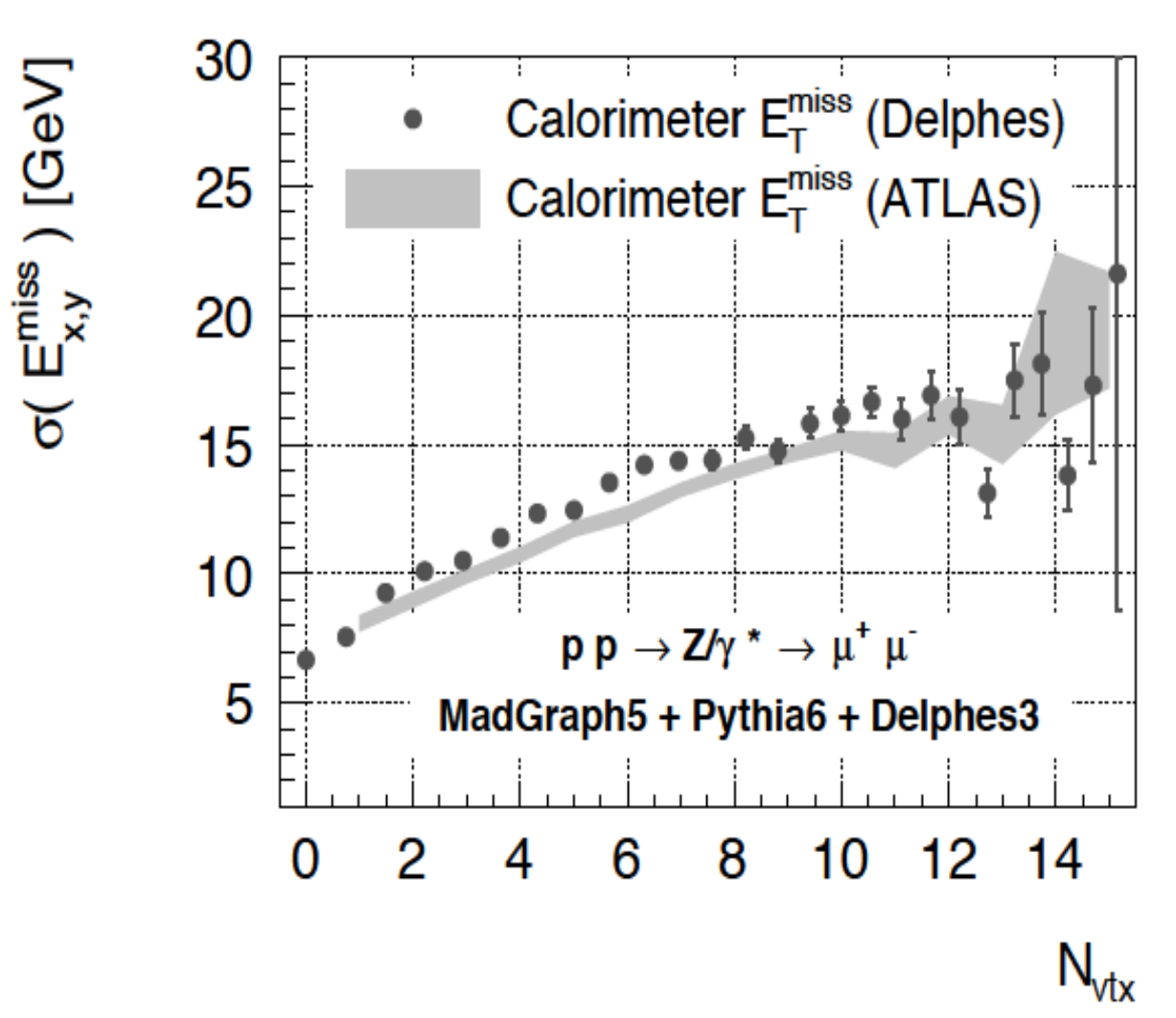

 $\rightarrow$  good agreement  $\rightarrow$  39

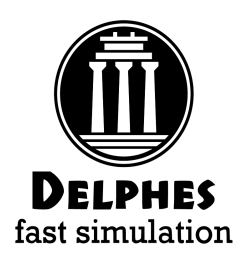

# Pile Up validation

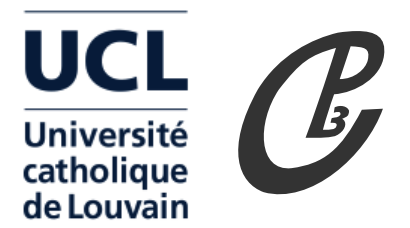

- $\cdot$  H  $\rightarrow$  bb in VBF channel expected to be highly affected by pile-up
- Irreducible background bb+jets
- Select  $>4$  jets with pT  $> 80$ , 60, 40, 40 (at least 2 b-tagged, at least 2 light) 16 number of events

Emergence of pile-up jets in the central region:

 $\rightarrow$  depletion of rapidity gap

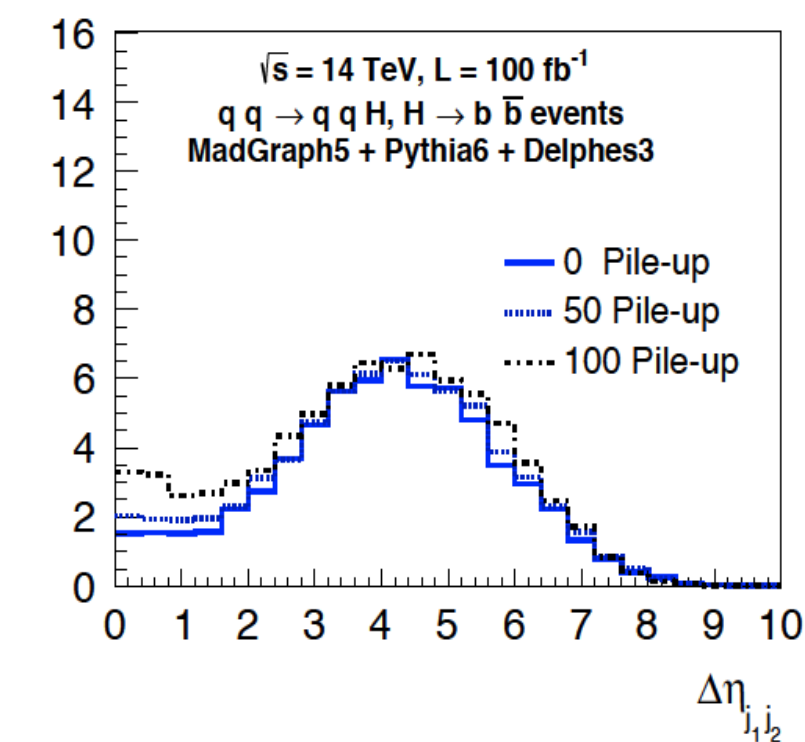

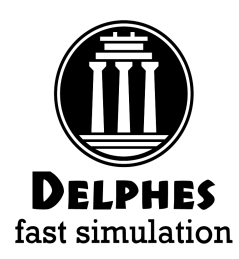

TC – btagging

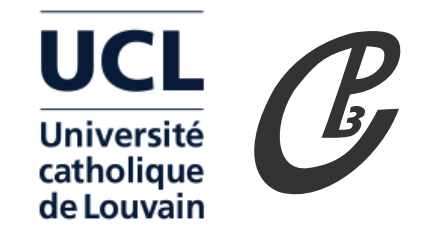

- $\bm{\cdot}\,$  Track parameters (p<sub>т</sub>, d<sub>xY</sub>, d<sub>z</sub> ) derived from **track fitting** in real experiments
- $\cdot$  In Delphes we can **smear** directly **d<sub>xΥ</sub>, d<sub>z</sub>** according to (**p<sub>τ</sub>, η)** of the track
- **Count tracks** within jet with **large impact parameter** significance.

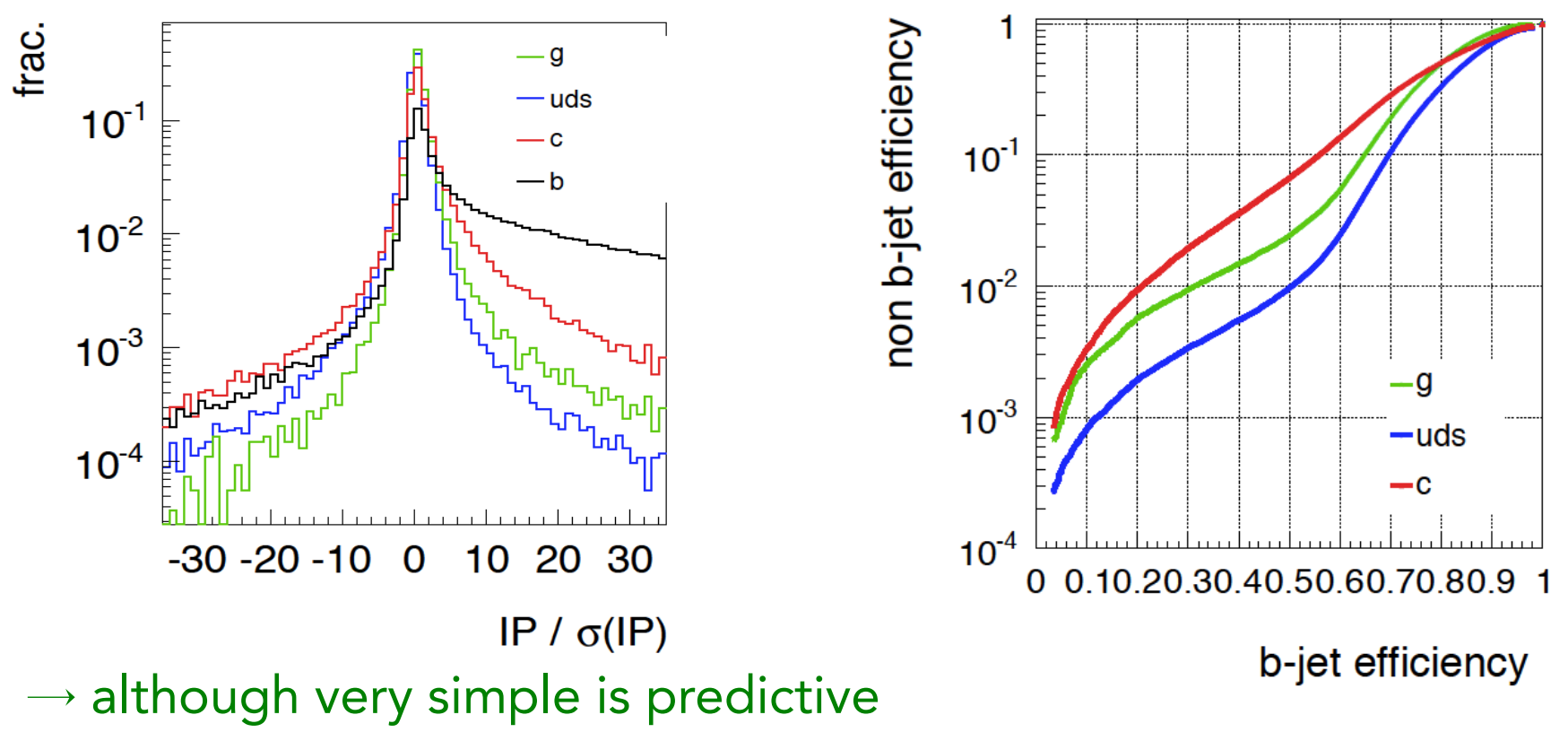

 $\rightarrow$  ignore correlations among track parameters

### Photon Conversions UCL catholique de Louvain

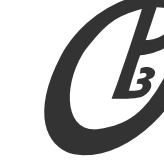

 $Z$  (mm)

3000

2000

1000

6

- probability of converting after distance "∆x"

P (conv. after  $\Delta x$ ) = 1 - exp ( -  $\Delta x / \lambda$ )

1) material budget map can be provided via

 $\lambda^{-1}$  (r, z, phi) = average conversion rate per unit length ( m-1 )  $= 7 / 9 * p / X_0$ 

2) step length "∆x"

fast simulation

3) the photon annihilation cross-section

 $d\sigma/dx \sim 1-4/3 x(1-x)$ 

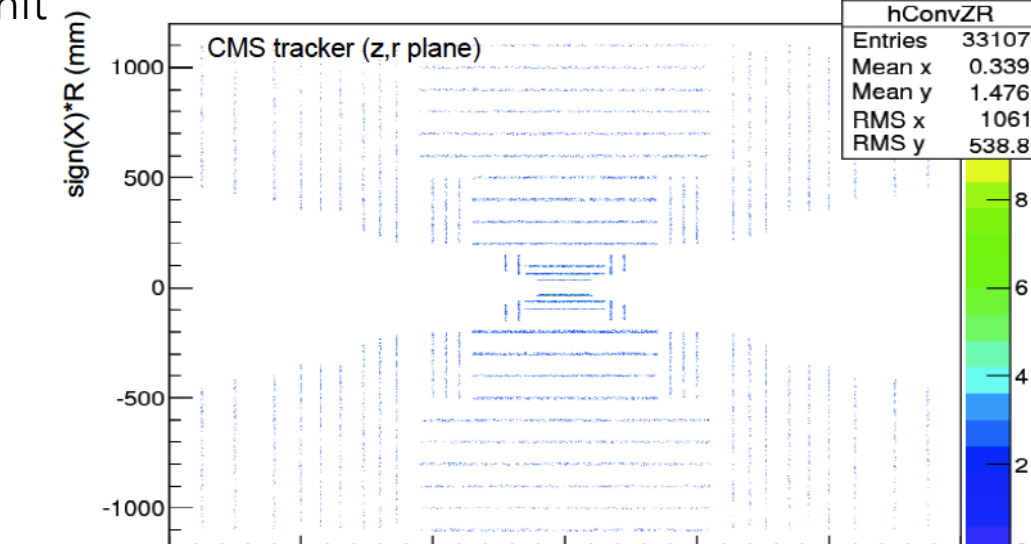

 $-1000$ 

More info:

[https://cp3.irmp.ucl.ac.be/projects/delphes/raw-attachment/wiki/WorkBook/Modules/delphes\\_conversions.pdf](https://cp3.irmp.ucl.ac.be/projects/delphes/raw-attachment/wiki/WorkBook/Modules/delphes_conversions.pdf)

 $-3000$ 

 $-2000$ 

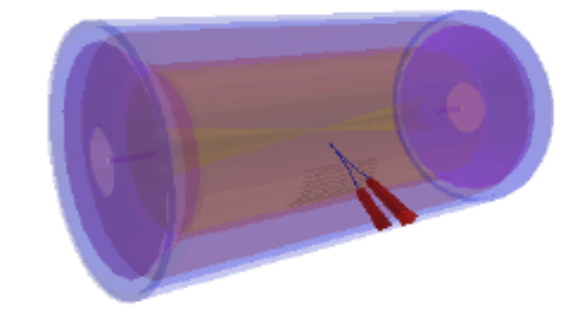

hConvZR

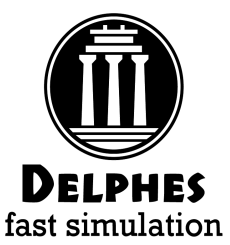

# VertexFinder

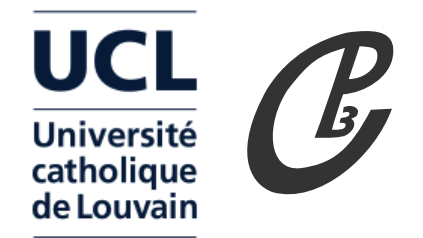

Thanks to A. Hart

- The algorithm:
	- Find every track with  $p_{\rm T} >$  SeedMinPT (we use SeedMinPT  $= 1\,{\rm GeV})$ ; these are used as seeds to grow clusters.
	- Starting from the highest  $p_T$  seed, add all tracks with  $|z - z_{\text{cluster}}| < 2\sigma_z$ ; tracks are added starting from the nearest and the cluster position is updated after each track is added.
	- Reject any clusters with  $<$ 2 tracks.
- The cluster with the highest  $\sum \rho_{\rm T}^2$  is chosen as the PV of interest.

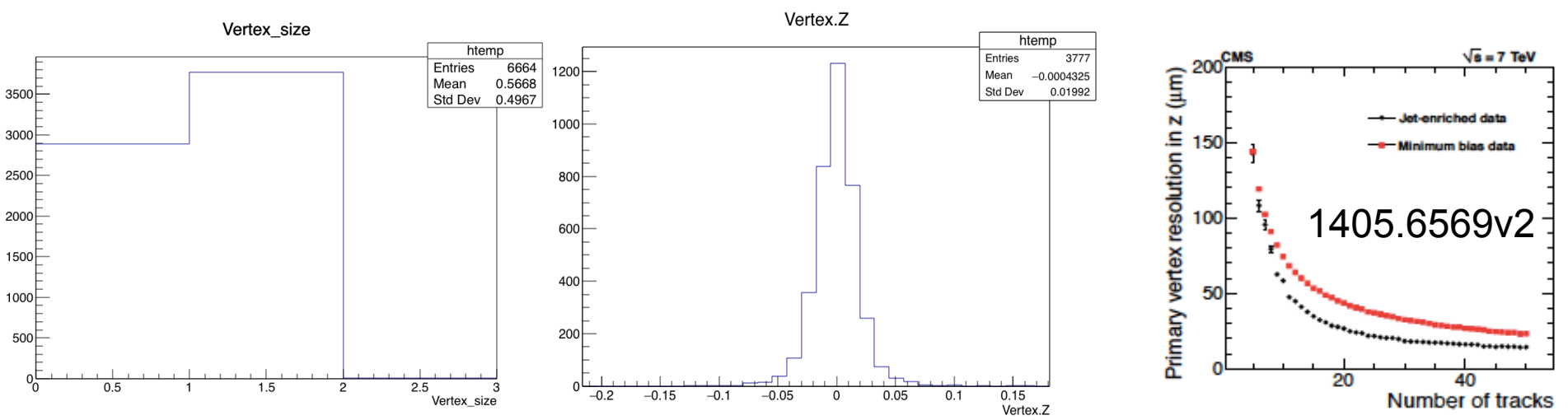

- Running "out of the box", seems low efficiency (parameters need to be tuned probably)
- 43 • Vertex resolution seems ok (CMS resolution obtained with Deterministic Annealing

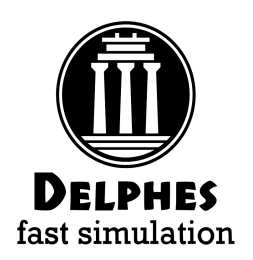

# VertexFinder4D

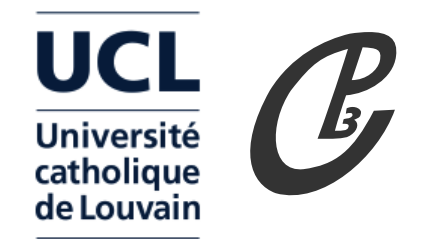

- Vertexing algorithm including time information of tracks
- Original implementation can be found in CMS software
- The DA-clusterizer in 4D is now implemented in Delphes
- Example with  $160$  ps  $\times$  5.3 cm beamspot and 20 ps time resolution on tracks measurement

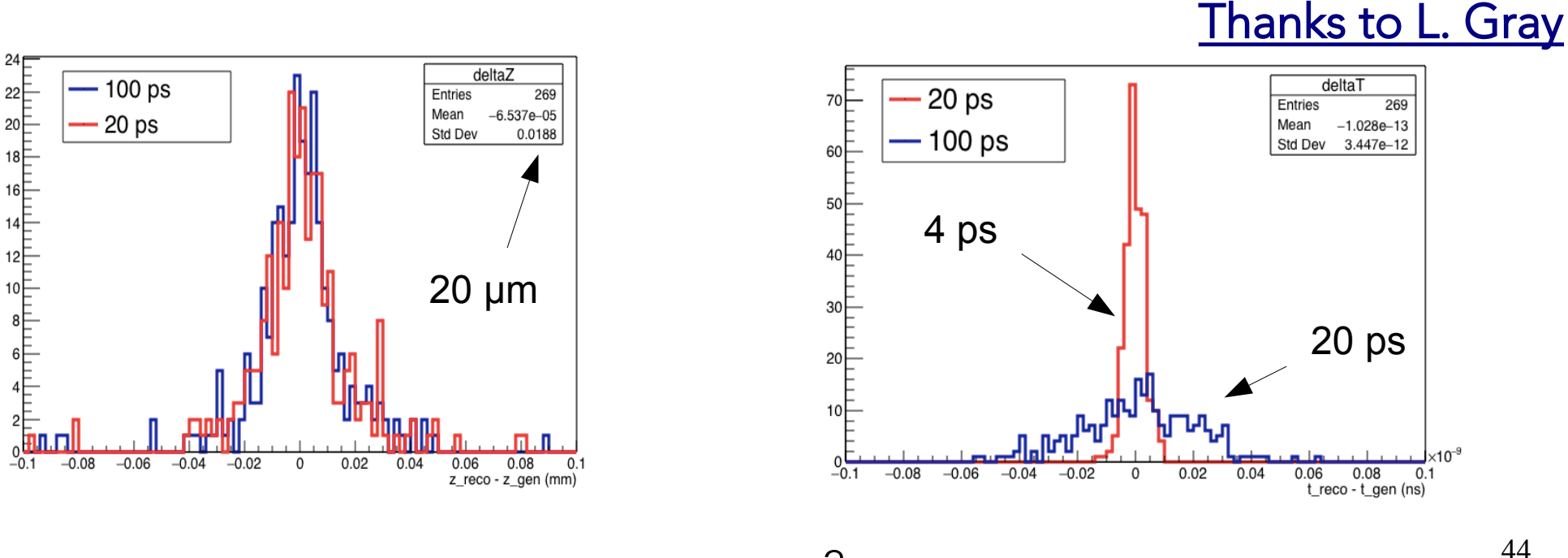

Vertex with highest  $\,\Sigma$ p $\,^{-2}$  is taken for comparison.

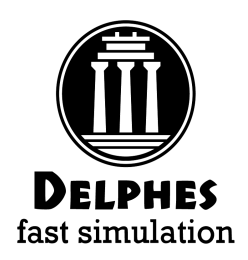

### Contributors

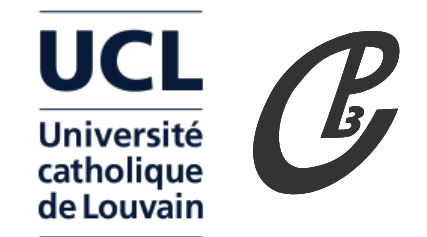

Jerome de Favereau Christophe Delaere Pavel Demin Andrea Giammanco Vincent Lemaitre Alexandre Mertens Michele Selvaggi

the community ...

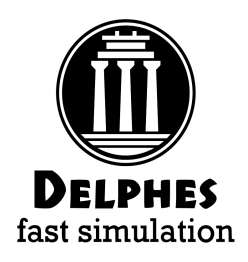

# CPU time

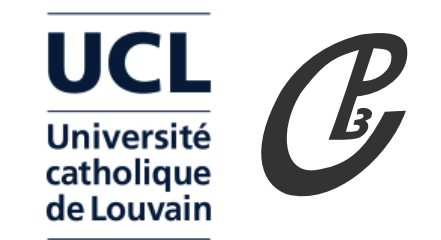

Delphes reconstruction time per event:

0 Pile- $Up = 1$  ms

150 Pile-Up =  $100$  ms - 1s

Mainly spent in the FastJet algorithm:

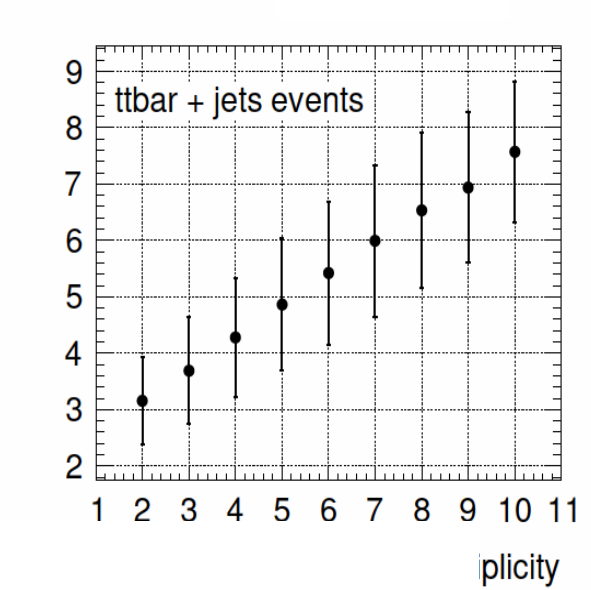

processing time per event, ms

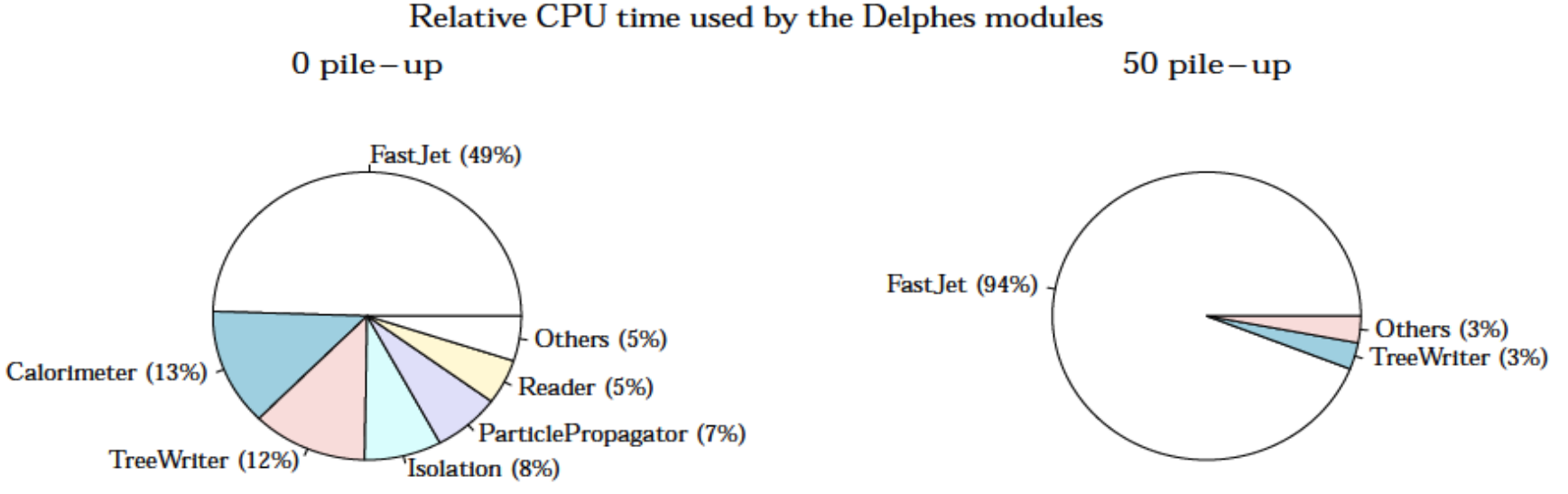

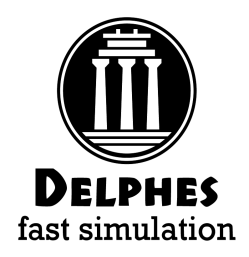

Disk usage

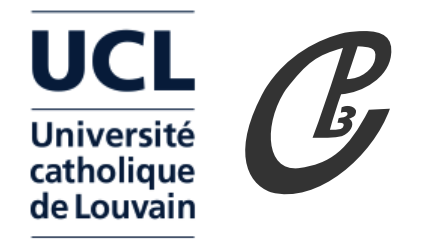

Disk space for 10k ttbar events (upper limit, store all constituents):

 $0$  Pile-Up = 300 Mb

100 Pile- $Up = 3 Gb$ 

Mainly taken by list of MC particles and Calo towers:

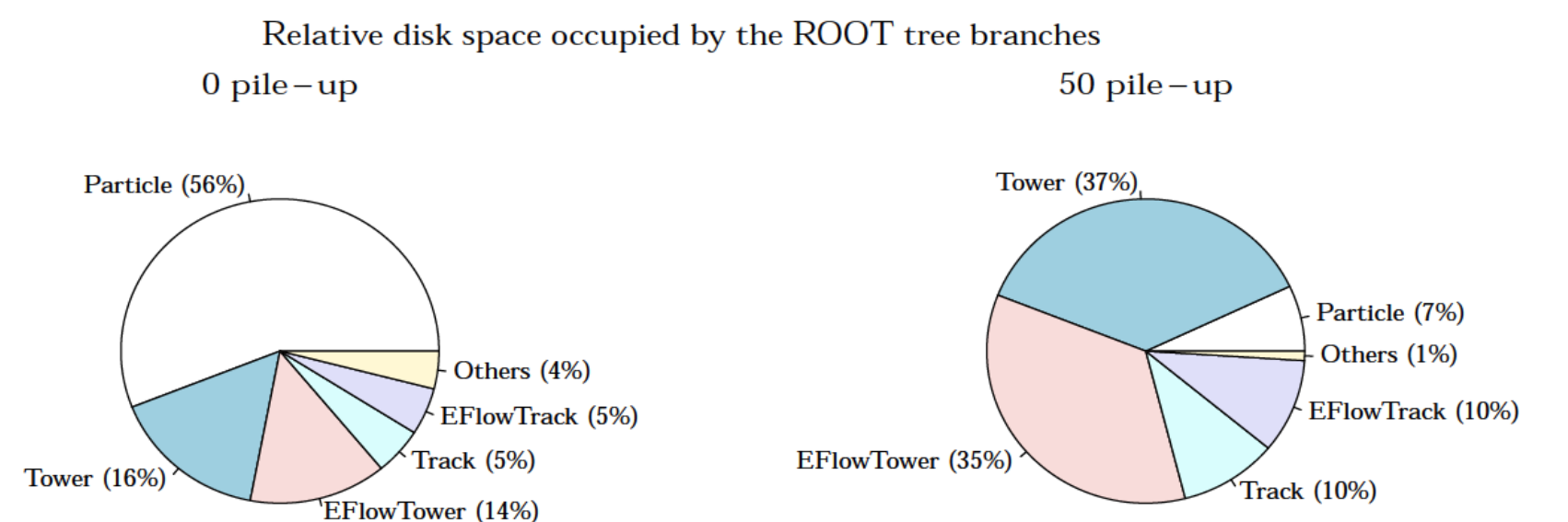